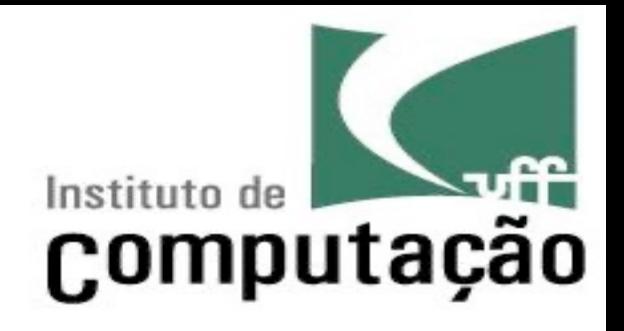

#### Foundations

Leonardo Gresta Paulino Murta leomurta@ic.uff.br

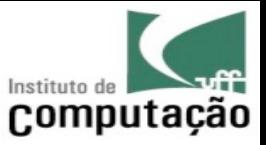

# Configuration Item

- Hardware or software aggregation subject to configuration management
- Examples:
	- CM plan
	- Requirement Engineering Process
	- Requirements
	- Models
	- Source-code of component X
	- Etc.

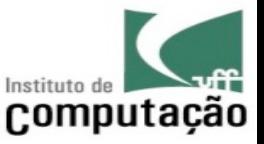

# Configuration Item

- The selection of CI should take into considerations basic design principles such as coupling and cohesion
- High coupling introduces complexity to the building process
	- Many dependencies among CI
- Low cohesion introduces complexity to the development process – Many developers working over the same CI
- CM benefits from well defined architectures

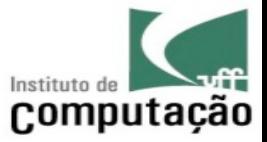

# Configuration Item

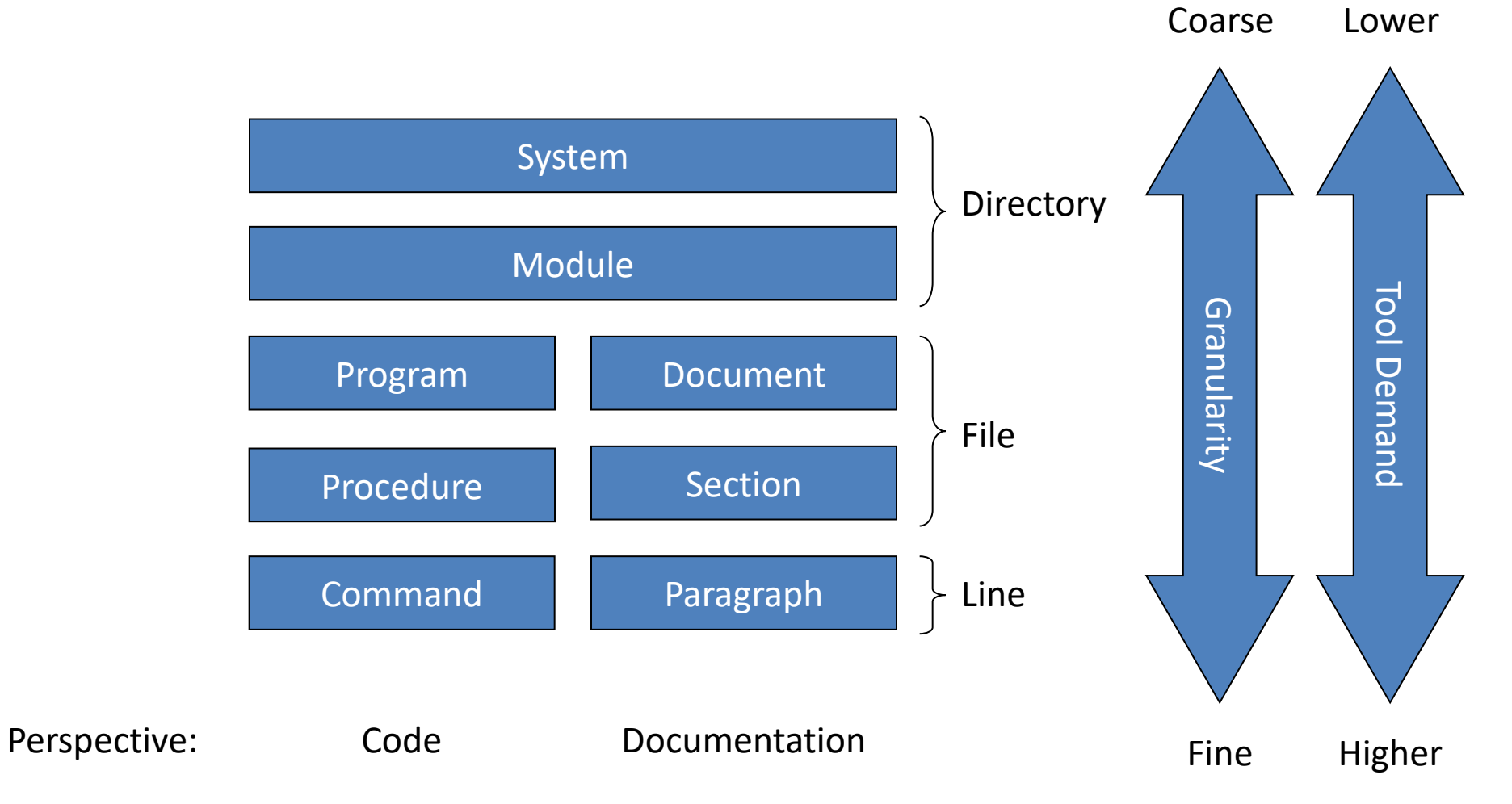

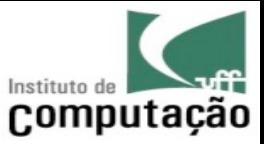

# Derived Item

- A CI may be derived from other CI (source items)
- Example:
	- Executable files are derived from the source code
	- DB Schema is derived from class models
	- Etc.
- CM Strategies
	- Version control the derived items
	- Document and version control the derivation process (script, tools, environment, etc.)

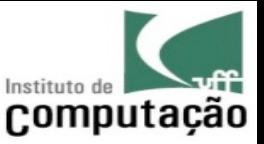

# Building

- Process that generates derived items from source items considering a target configuration
- Uses automated build scripts to describe the process
- Example:
	- makefile,
	- build.xml,
	- pom.xml
- The build scripts are also subject to CM

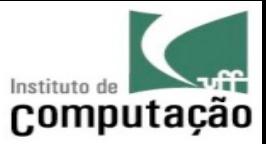

### Version

- Different instances of the same CI
- Three types of Versions:

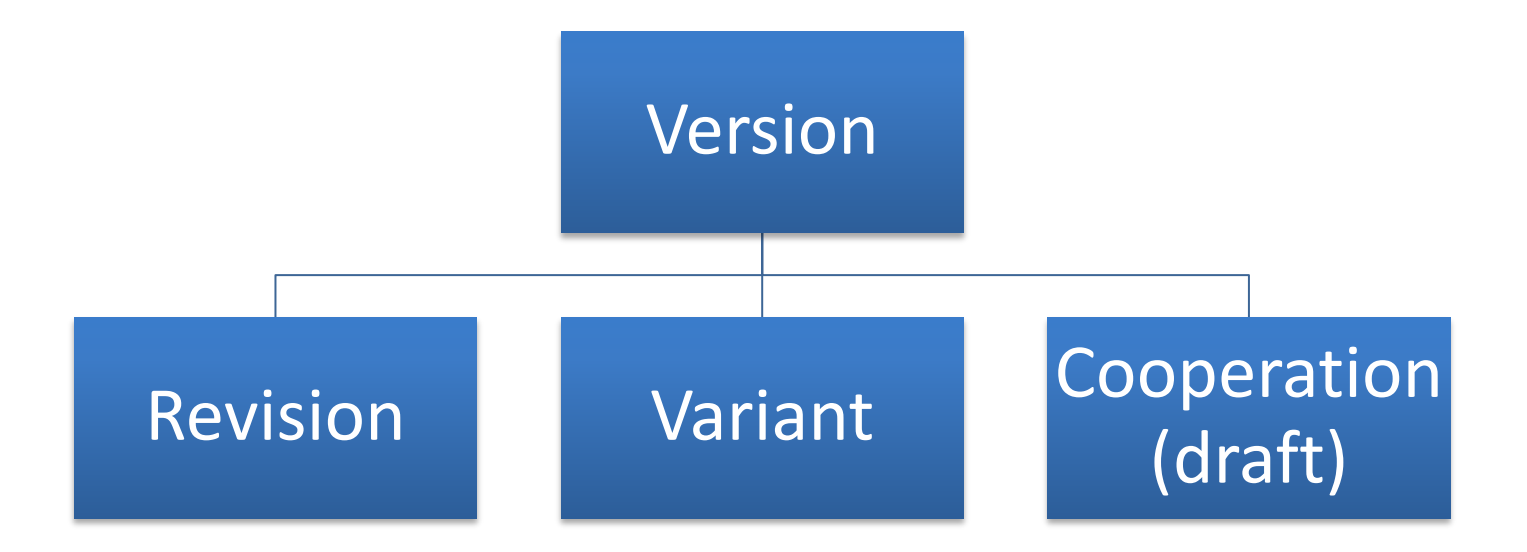

(Conradi and Westfechtel 1998)

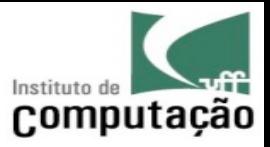

#### Revisions

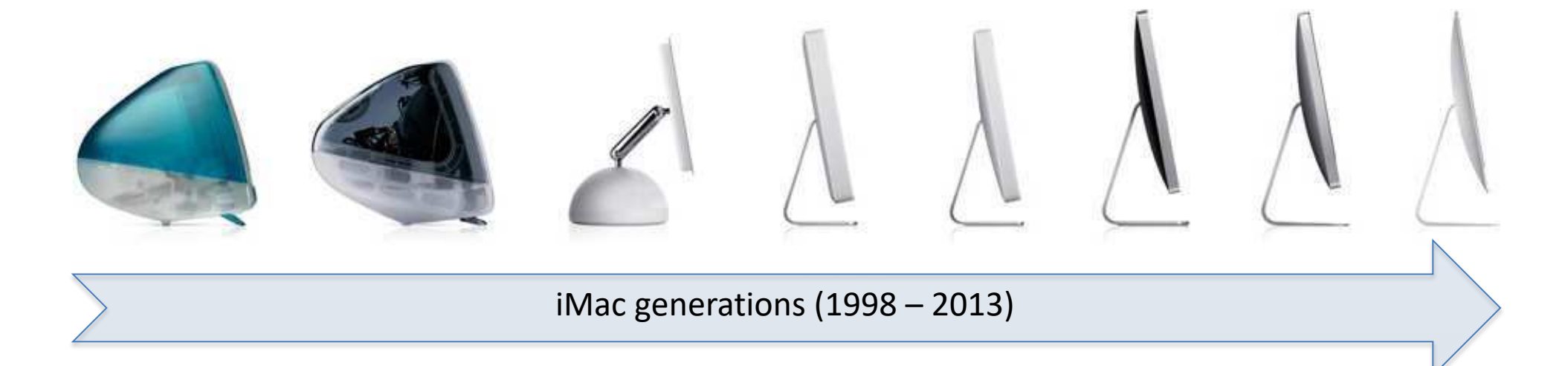

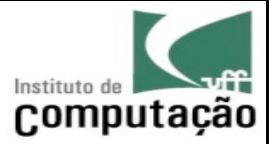

#### Variants

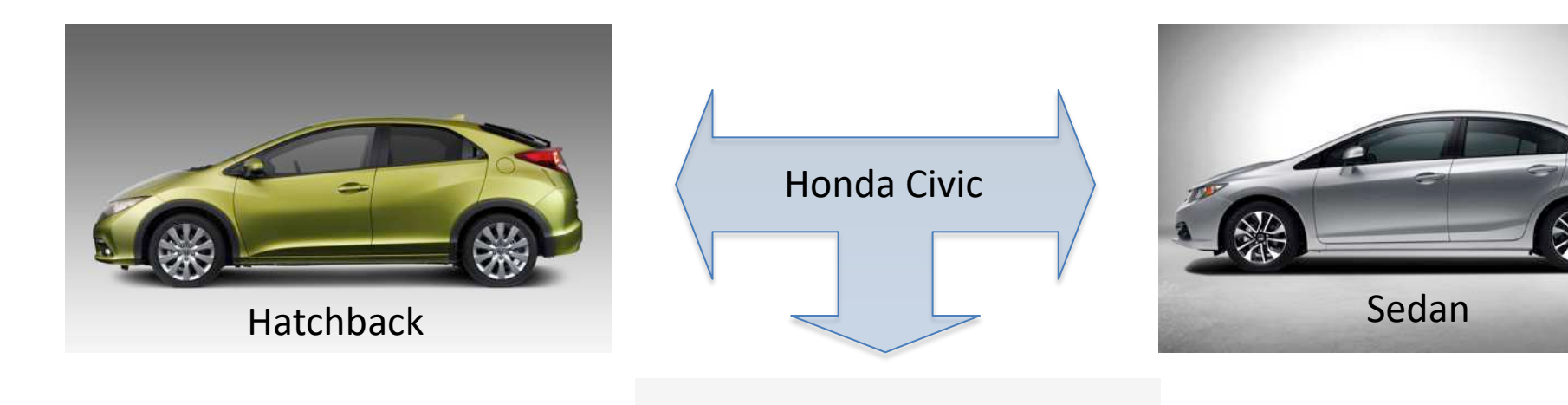

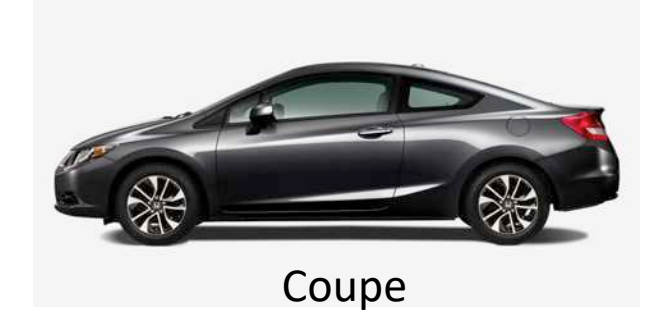

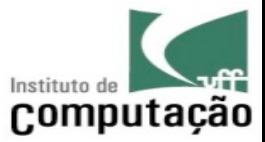

## Cooperation (draft versions)

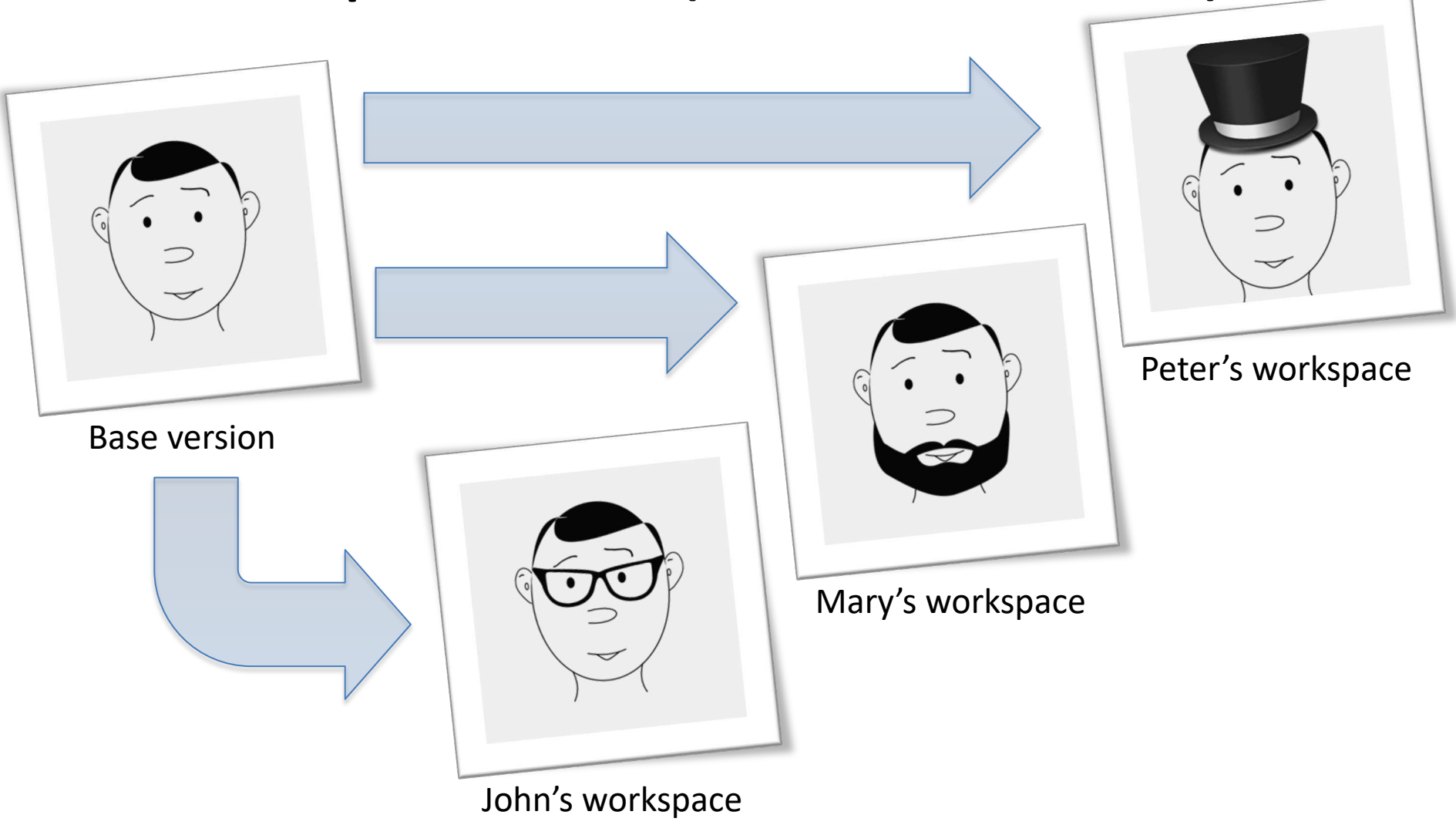

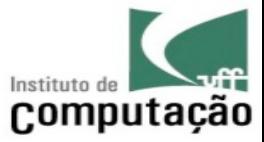

#### Draft versions may be merged

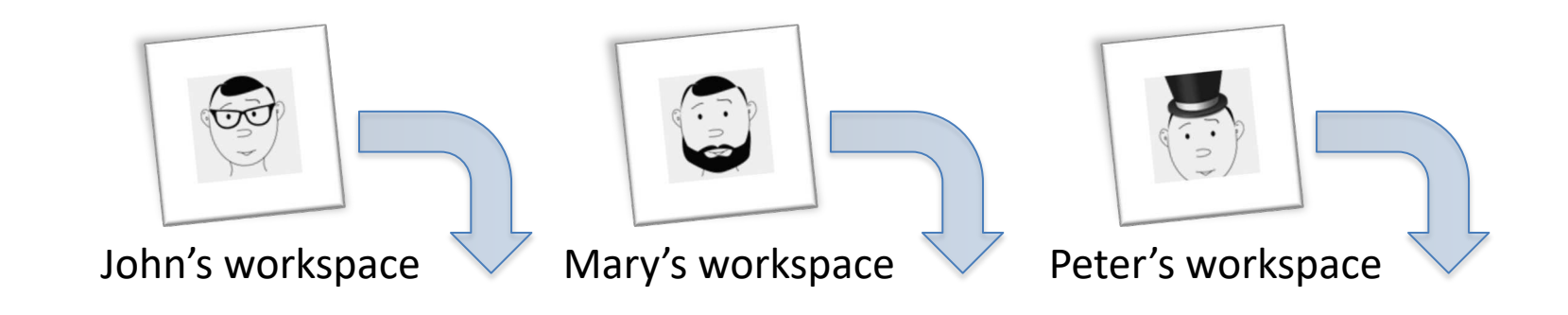

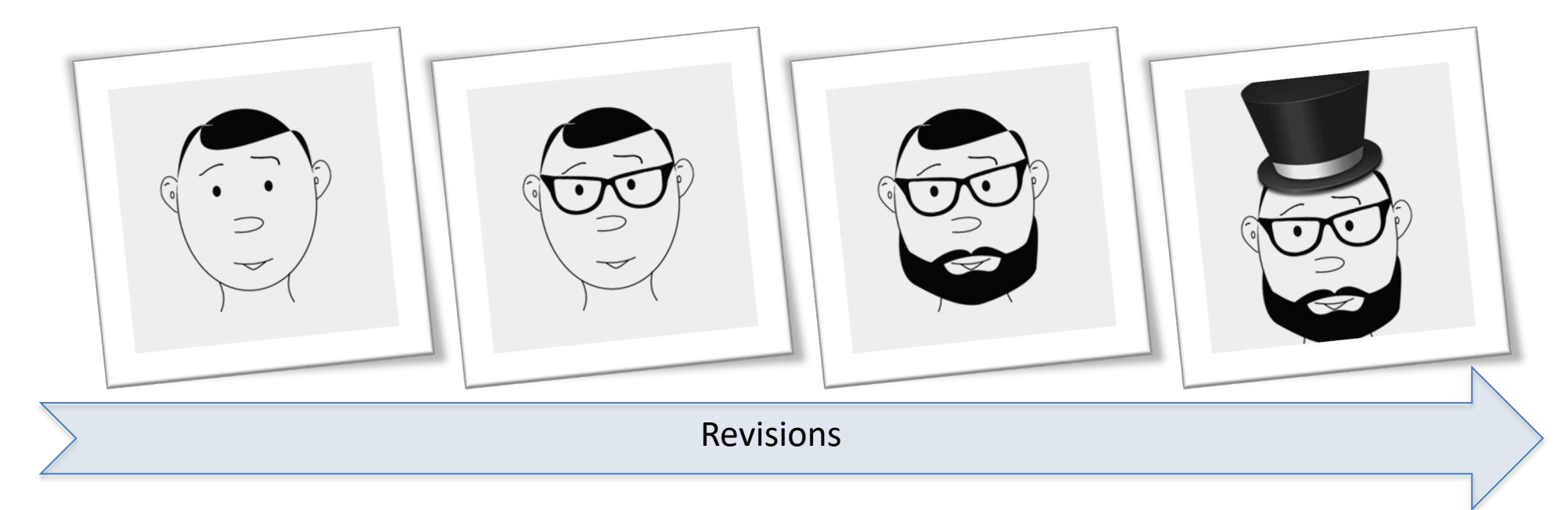

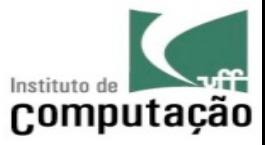

#### Conflicts may happen during merge

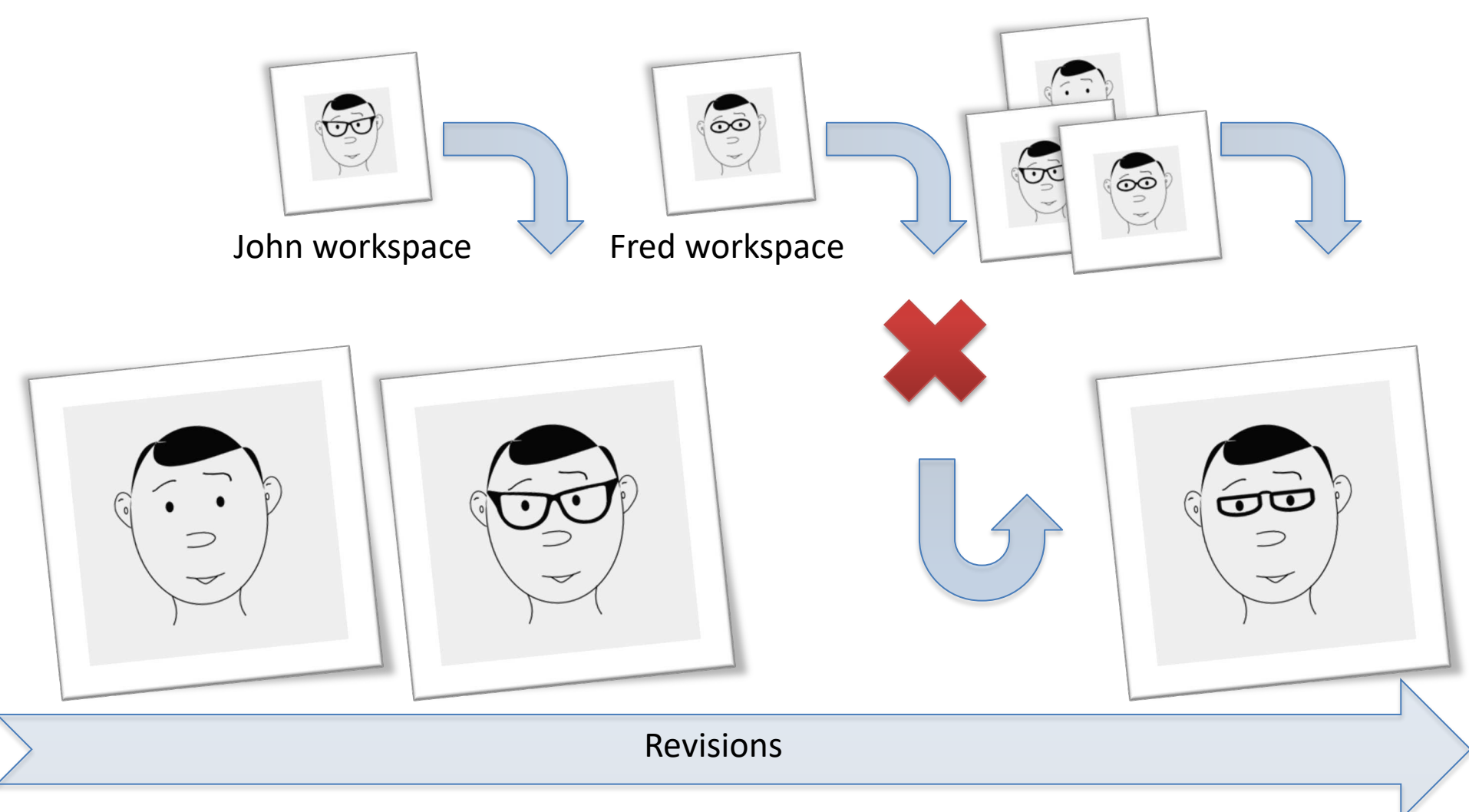

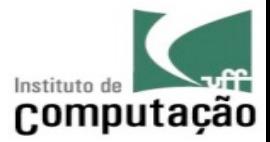

# 2-way merge

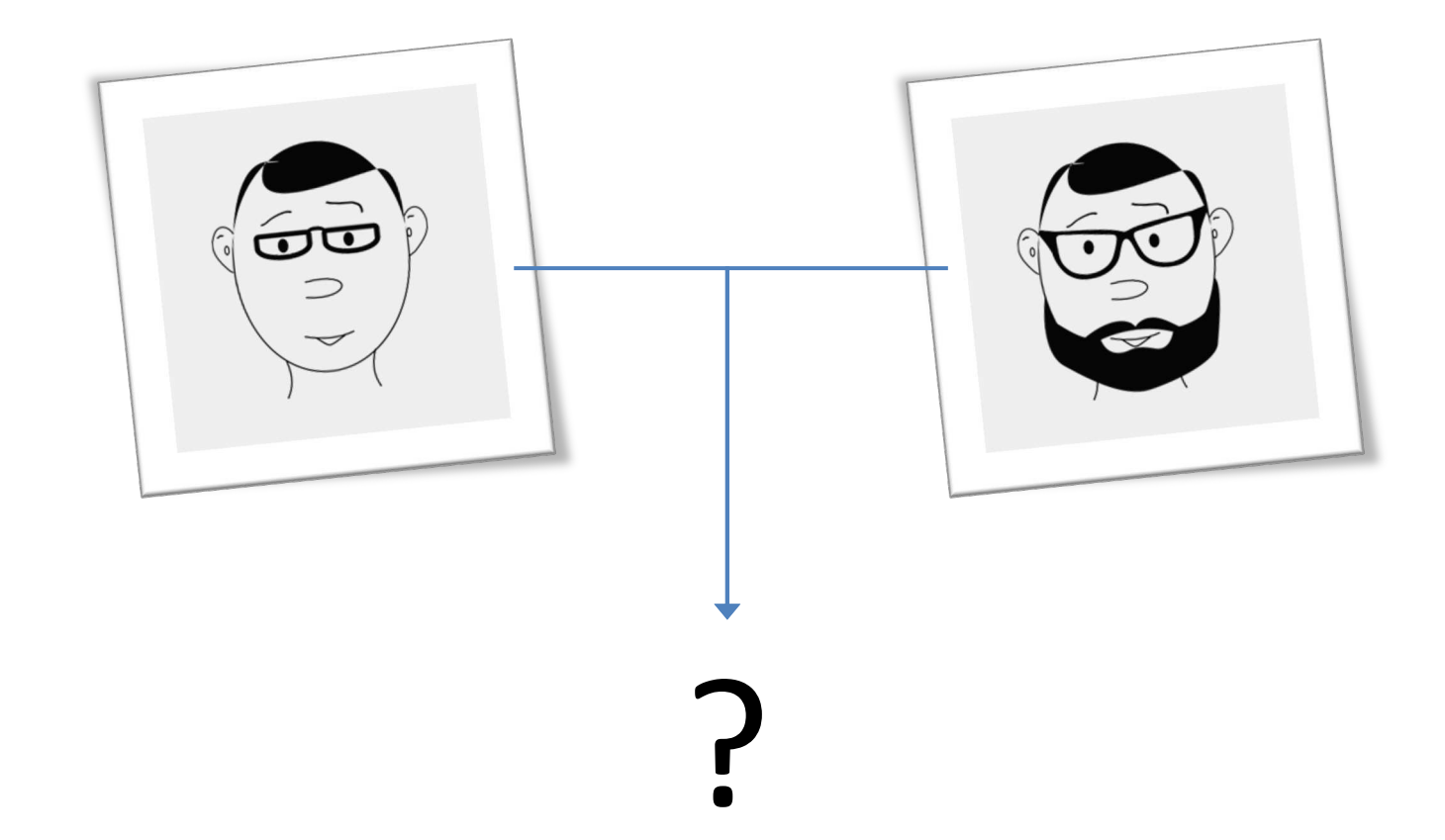

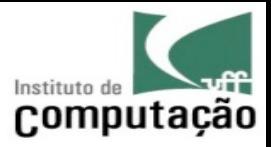

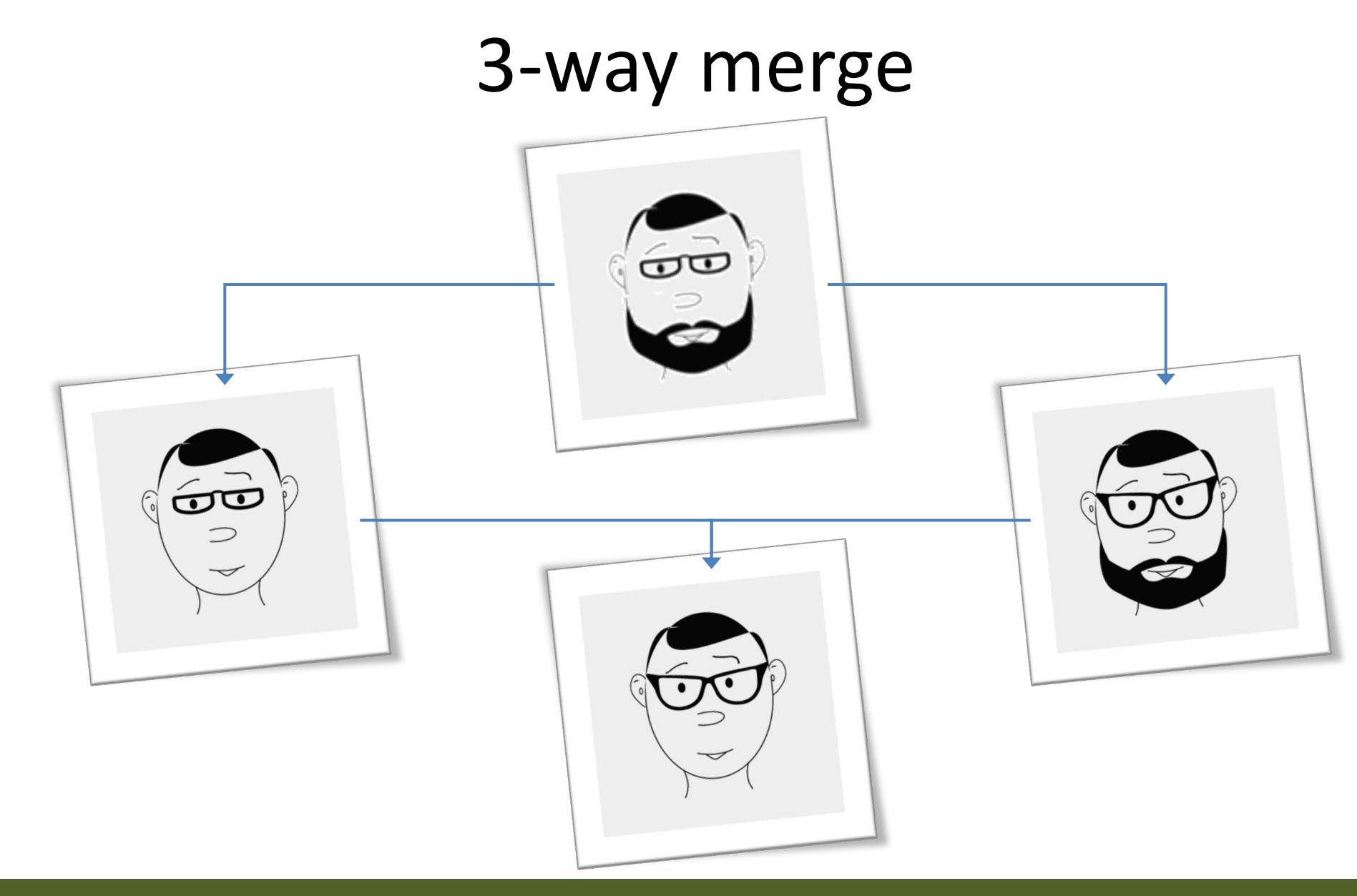

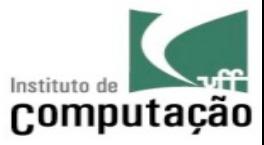

#### Two other important operations…

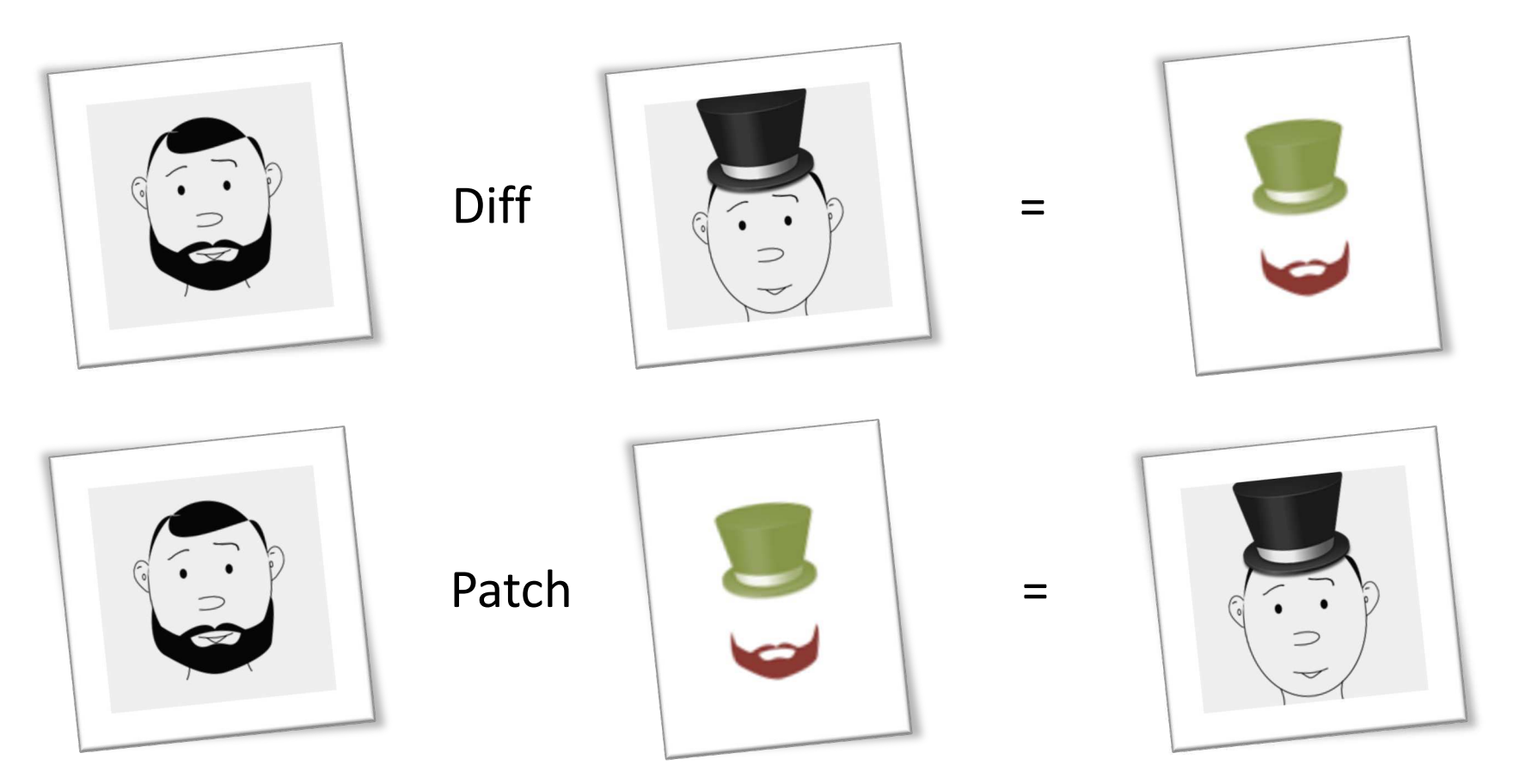

… for storing, transferring, and comprehending versions

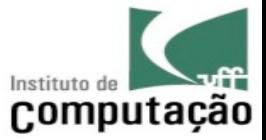

# What is (usually) subject to versioning?

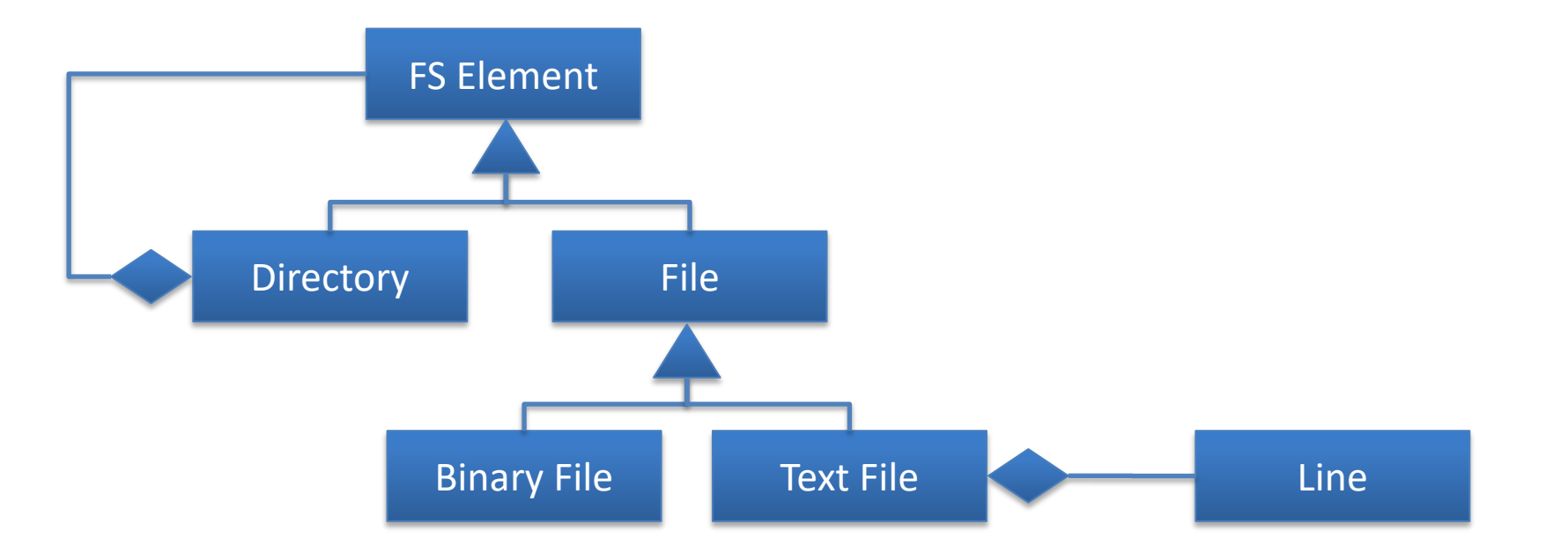

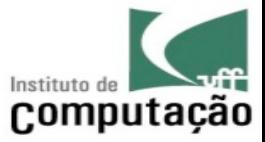

# How is it (usually) versioned?

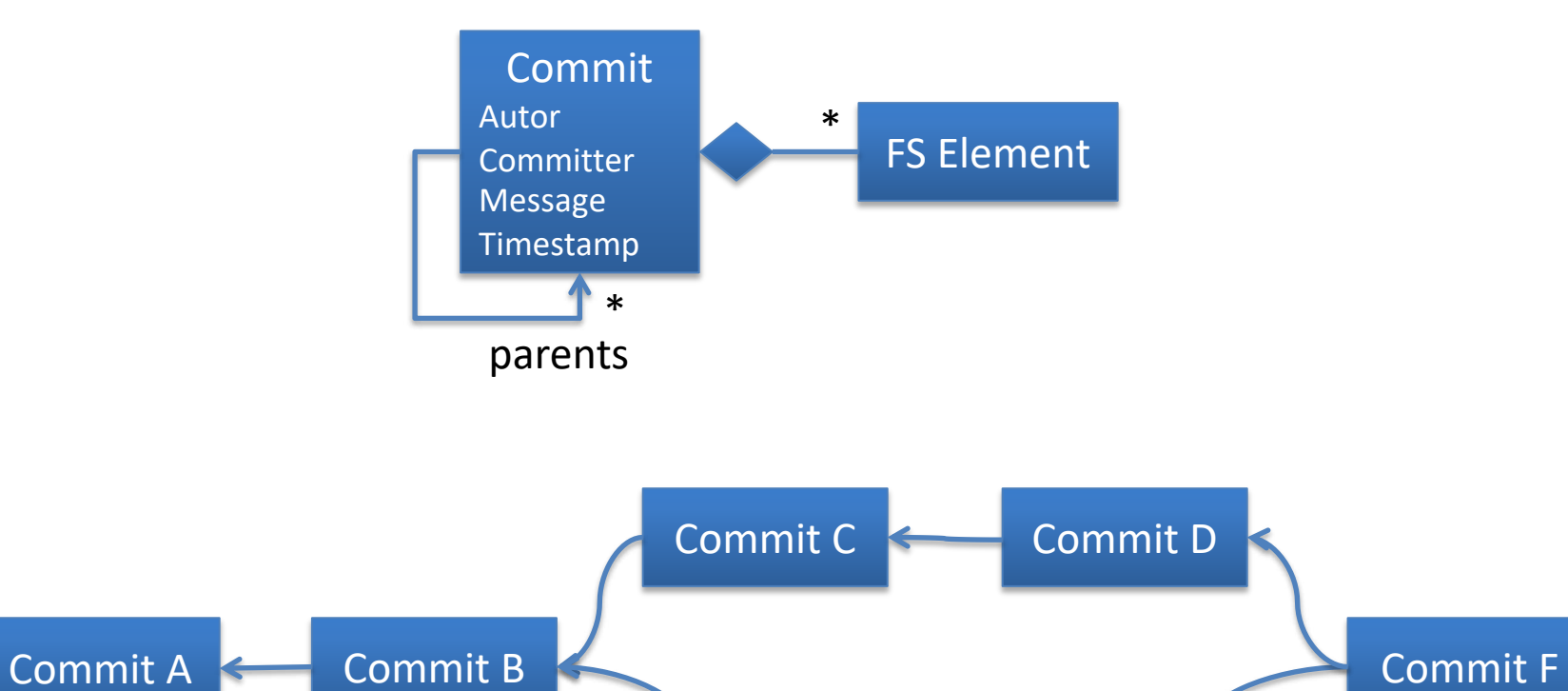

Commit E

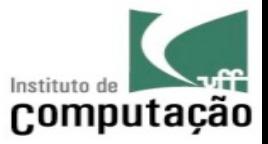

#### Versions in the wild

• Multitude of revisions and variants altogether (set aside draft versions)

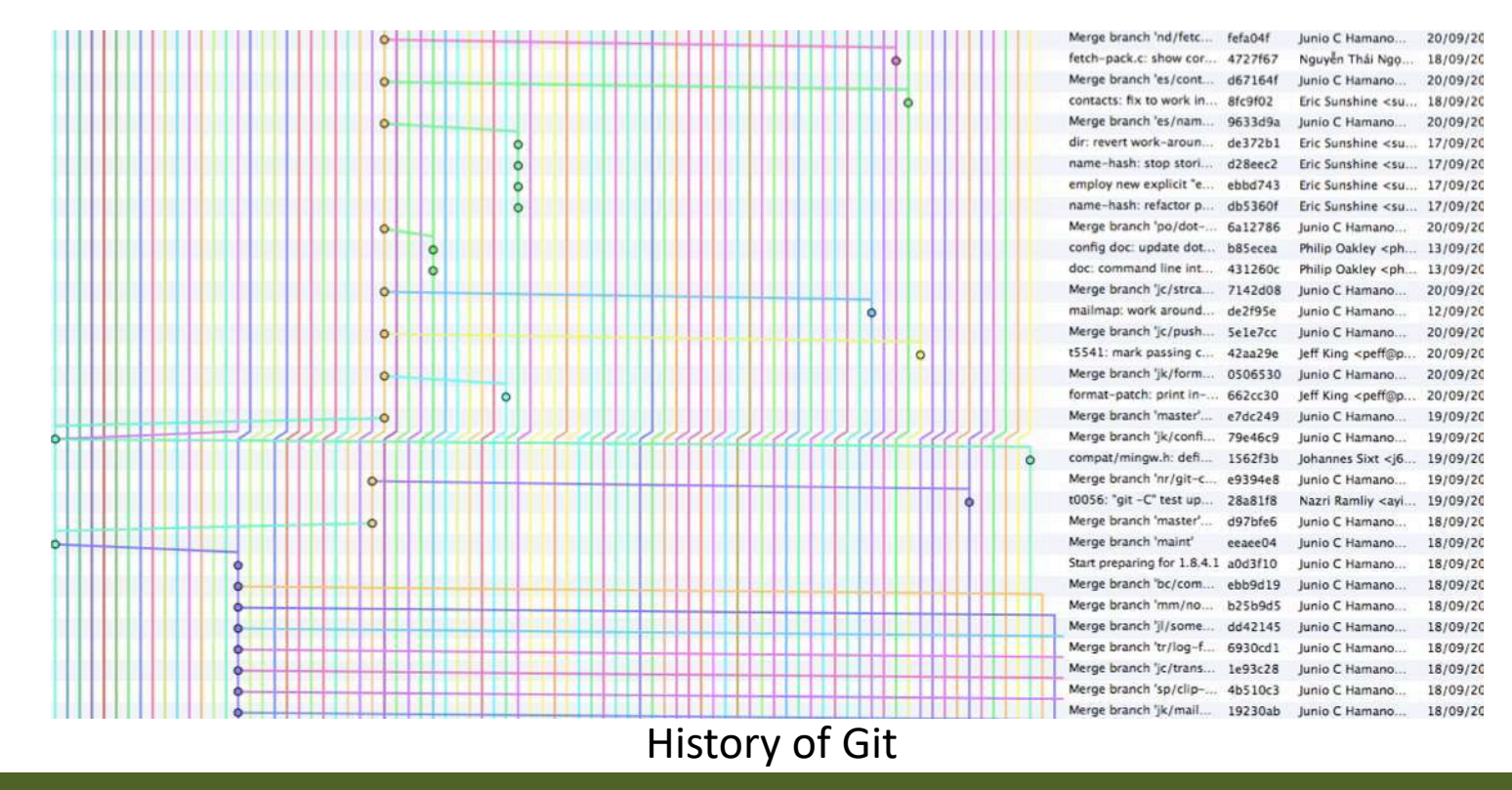

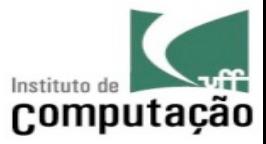

# But, what are versions good for?

- Synchronizing teamwork
- Reproducing previous configurations
- Exploring possibilities
- Segregating developers
- Customizing products (SPL)
- Tracing bug introduction (bisect)
- Understanding evolution (MSR)
- Auditing changes (annotate)
- Etc.

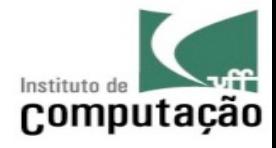

# CM System

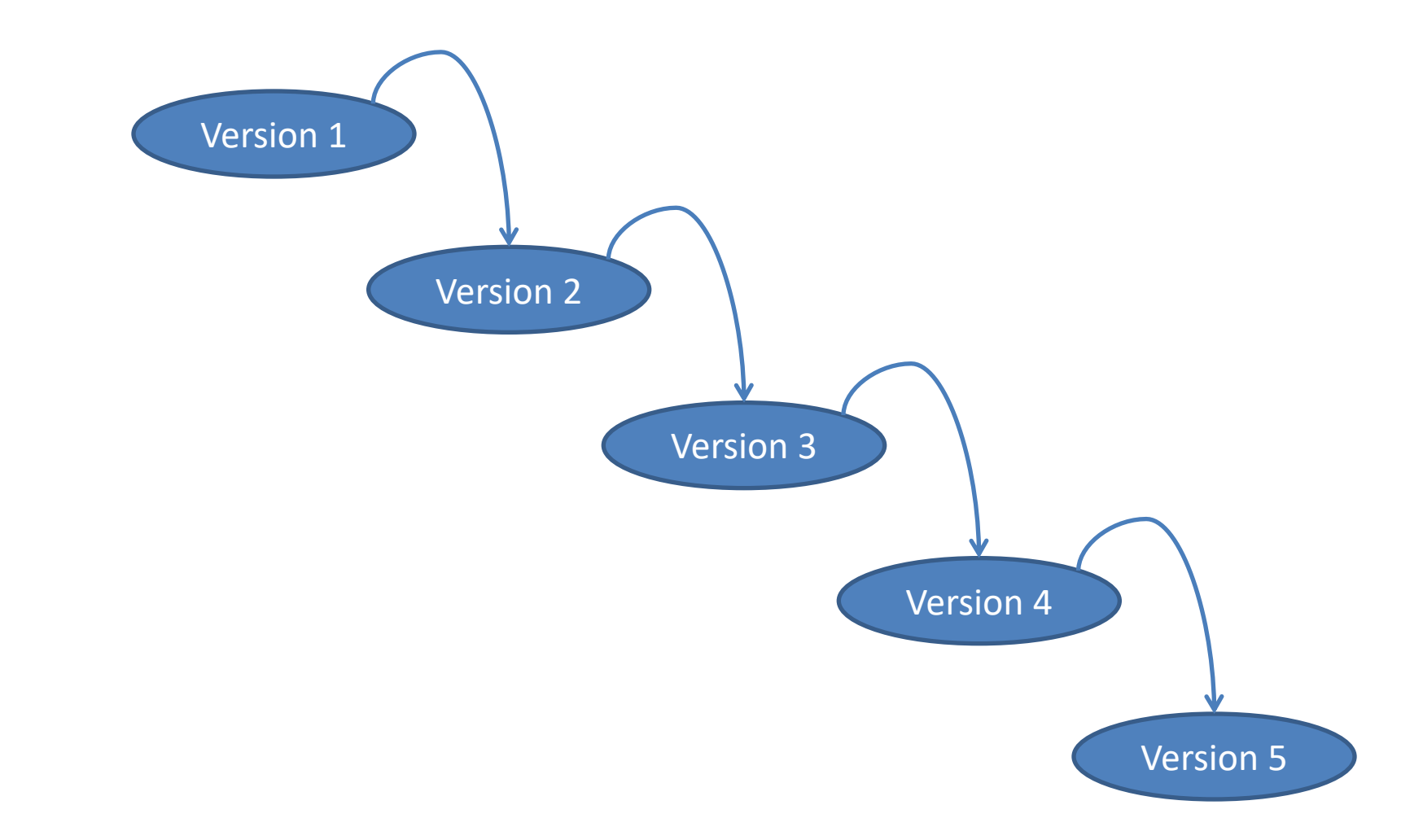

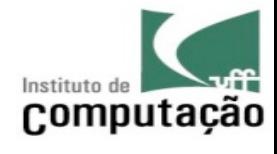

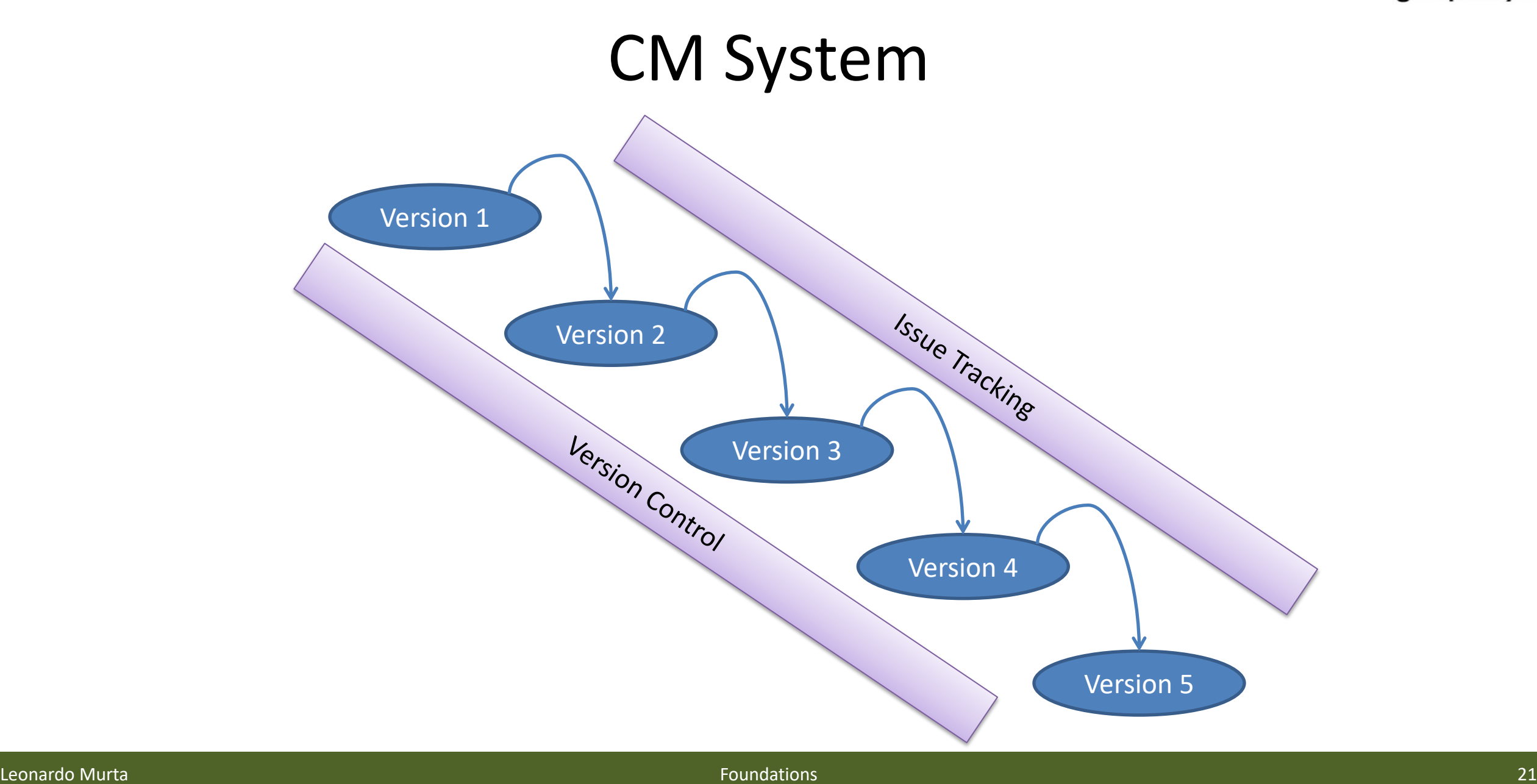

O

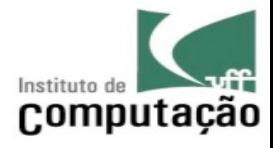

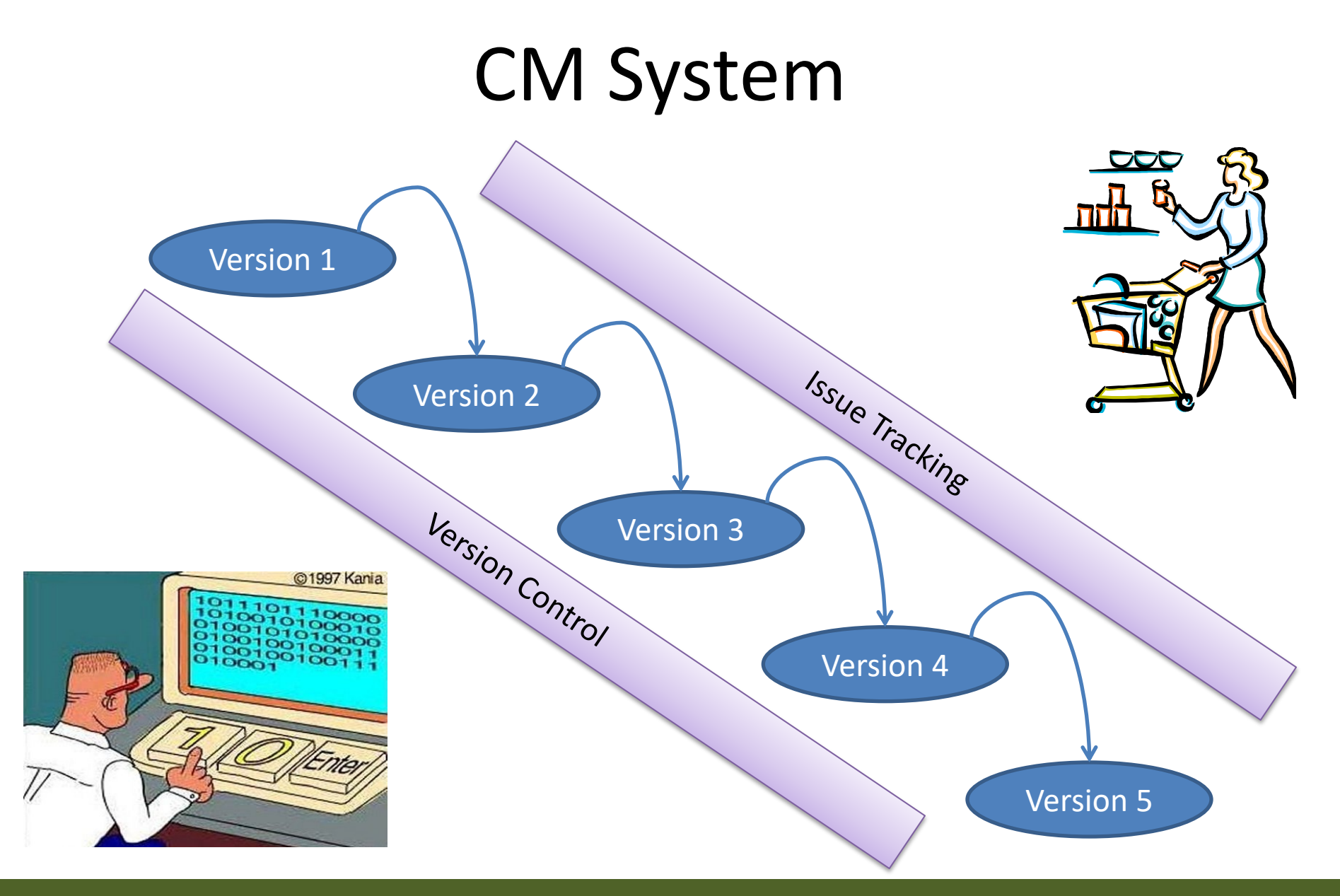

 $\Box$ 

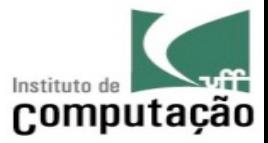

#### CM System

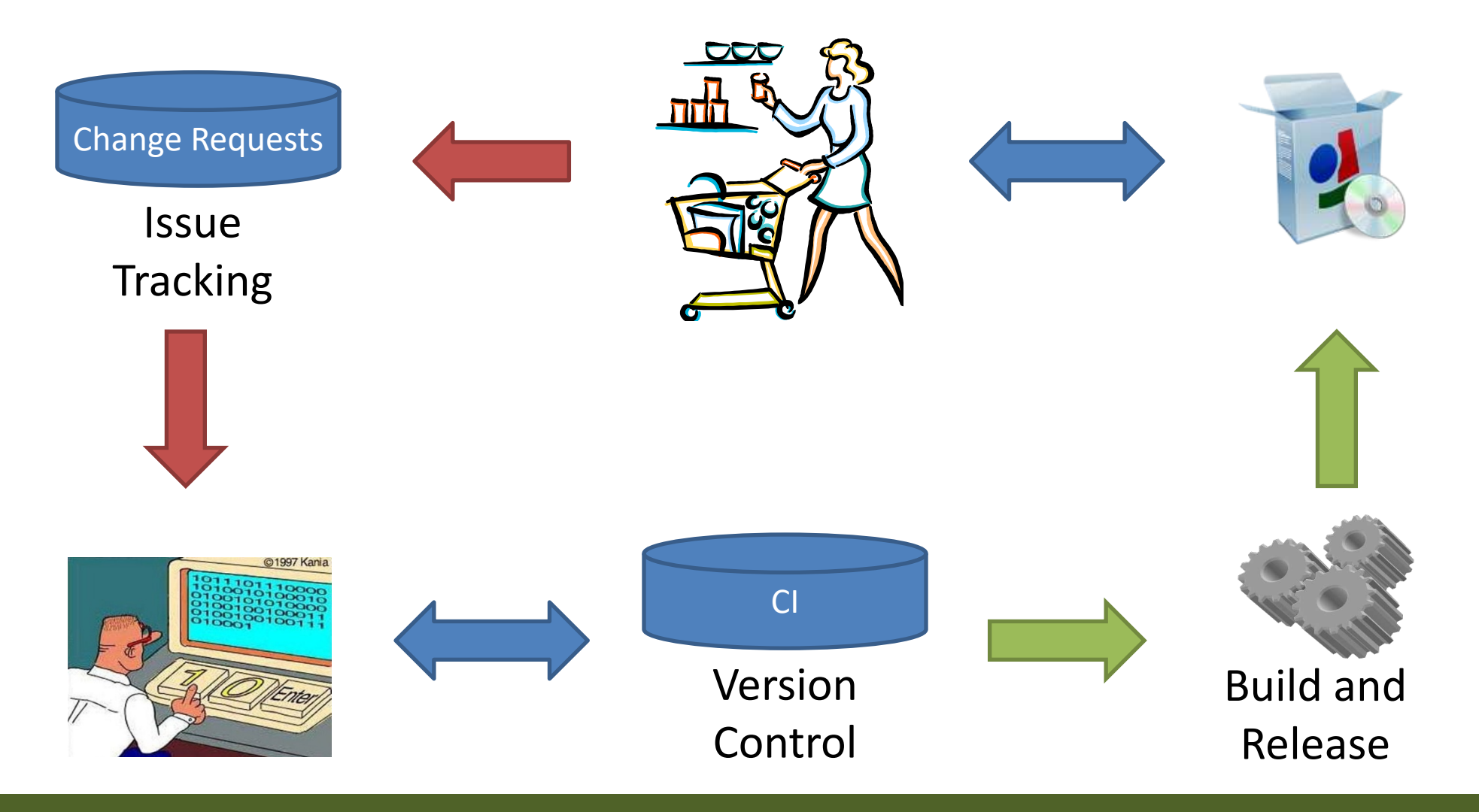

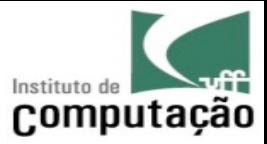

#### Version Control

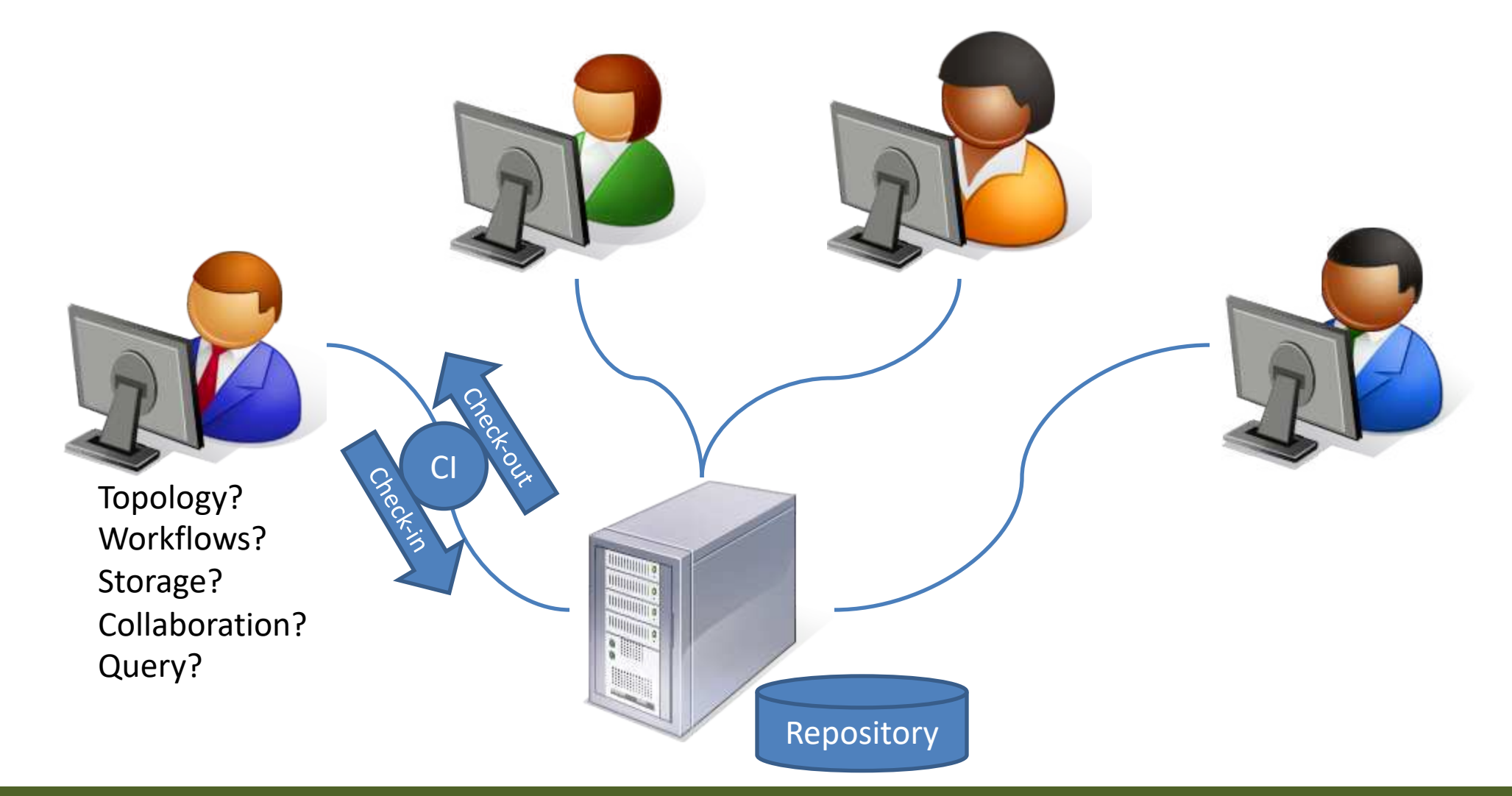

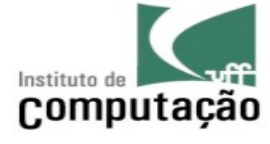

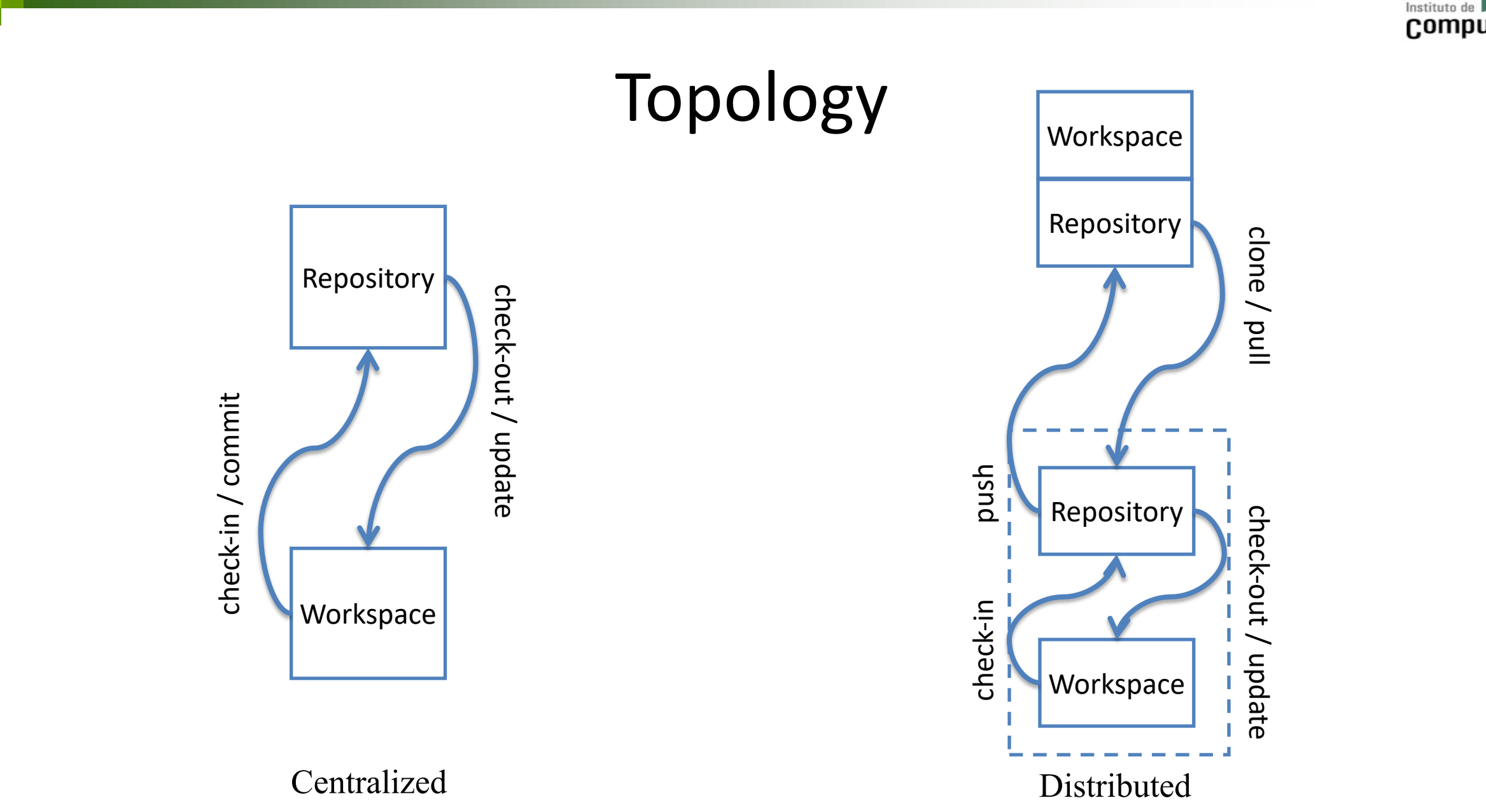

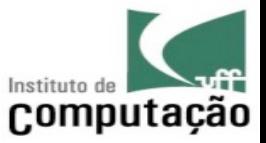

# Workflows

- Peer-to-peer system may follow different workflows, according to the project characteristics
	- Individual
	- Client-server
	- Integration manager
	- Dictator/Lieutenants

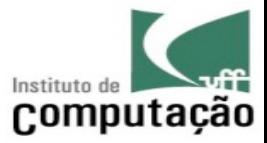

# Individual

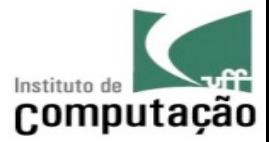

#### Client-server

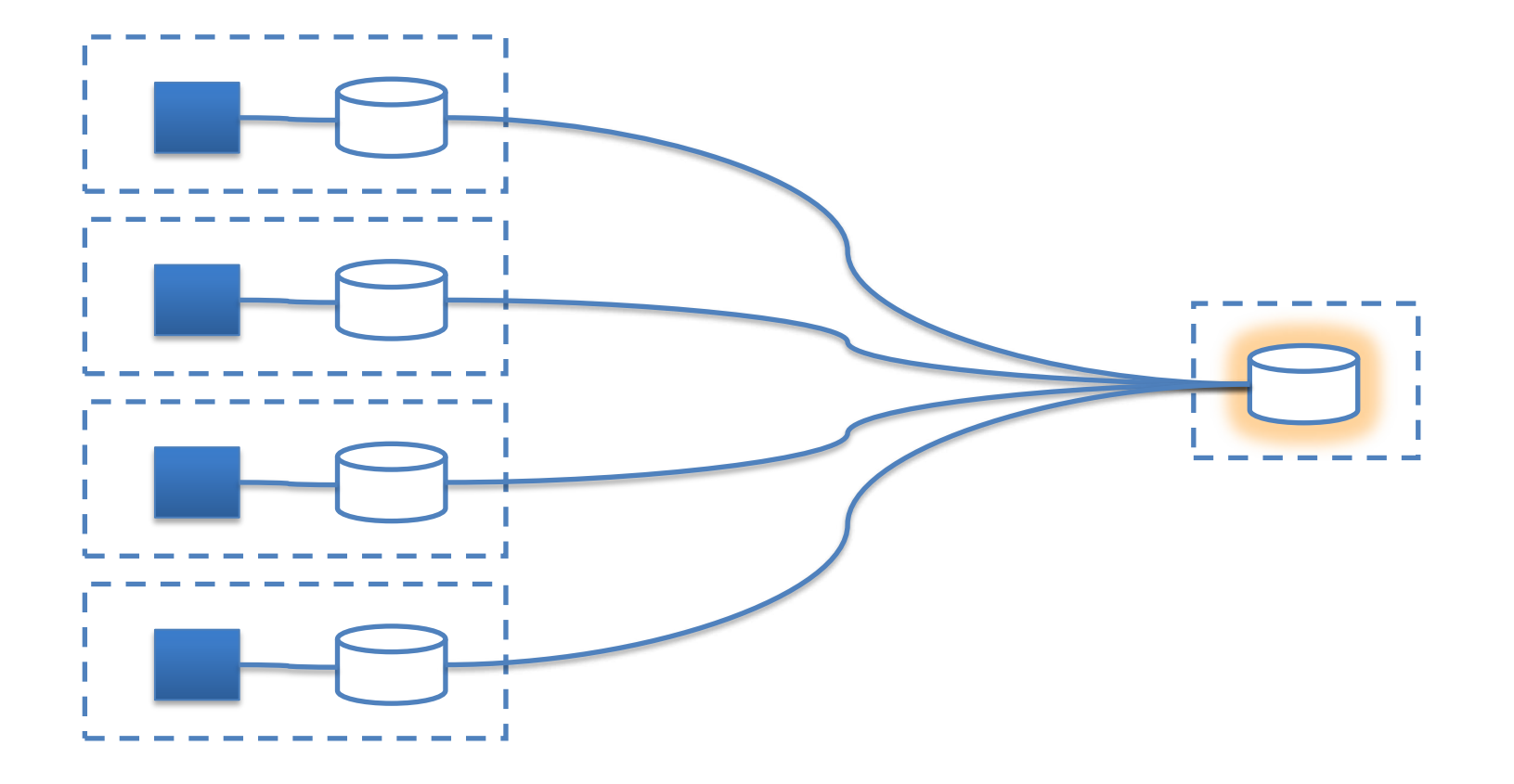

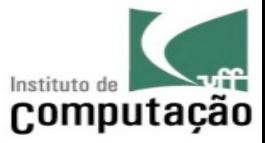

# Integration manager (fork + pull request)

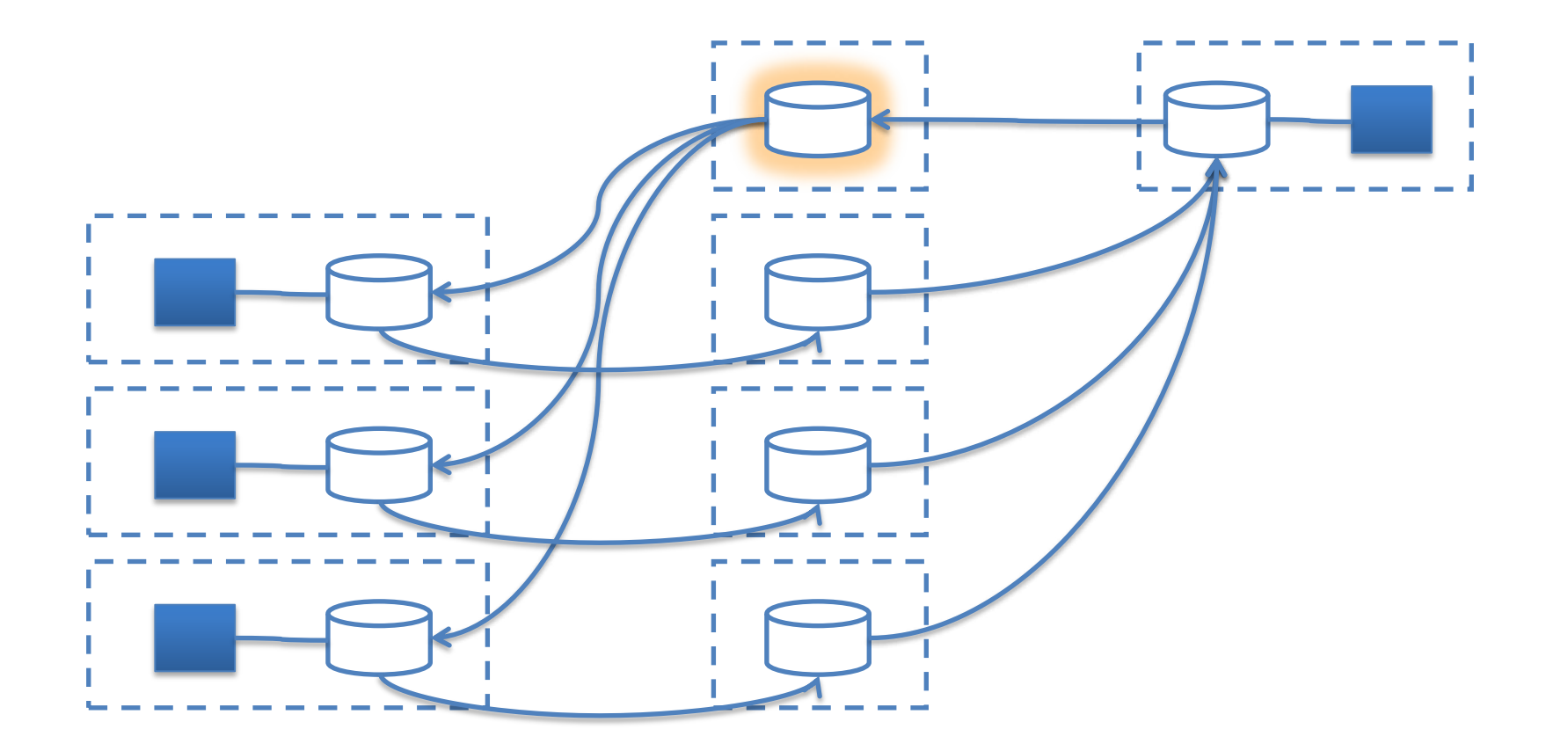

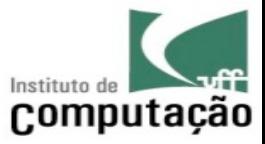

# Dictator/Lieutenants (cascade pull requests)

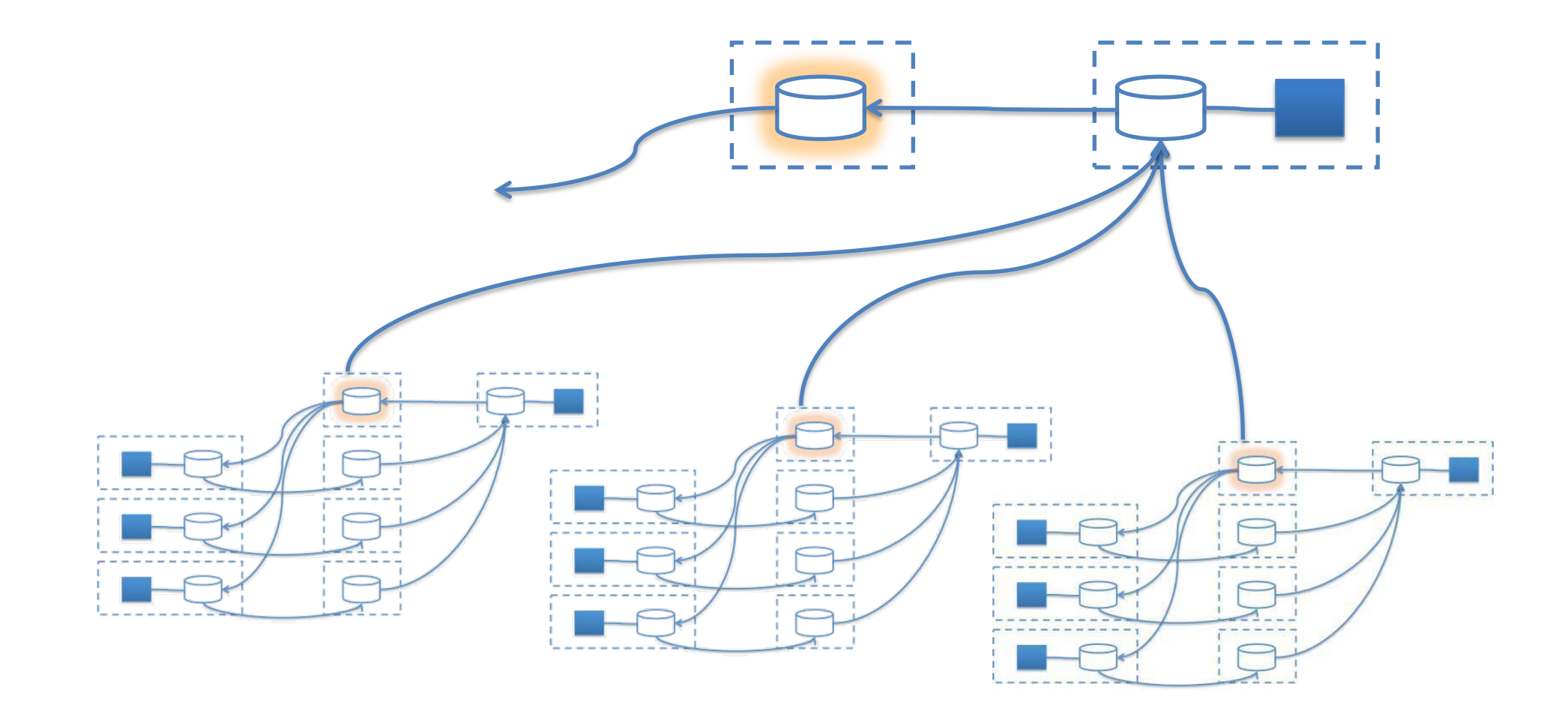

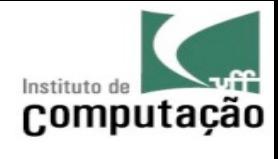

Storage

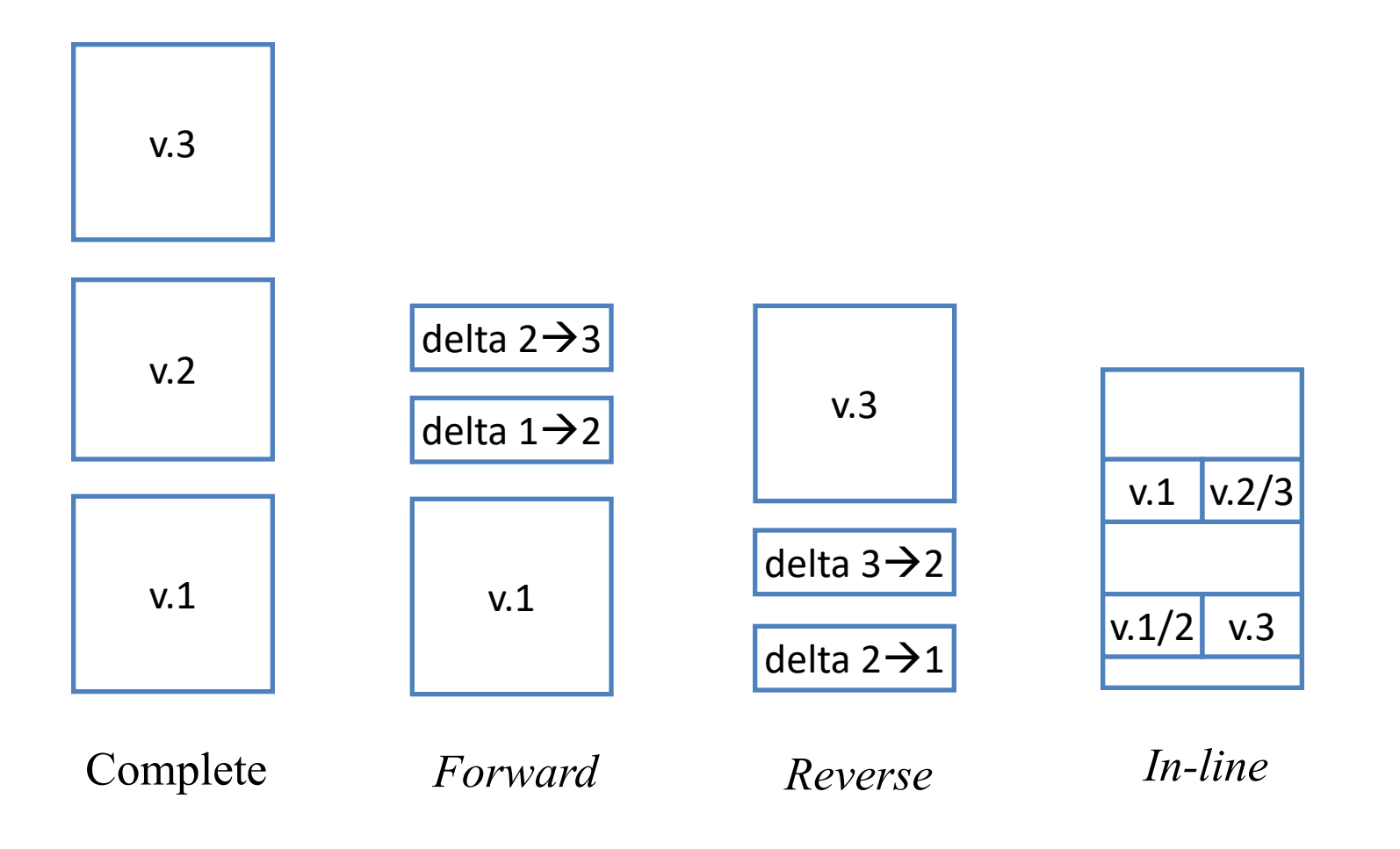

 $\blacksquare$ 

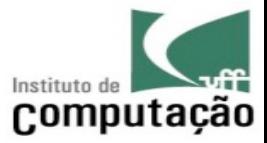

#### Collaboration

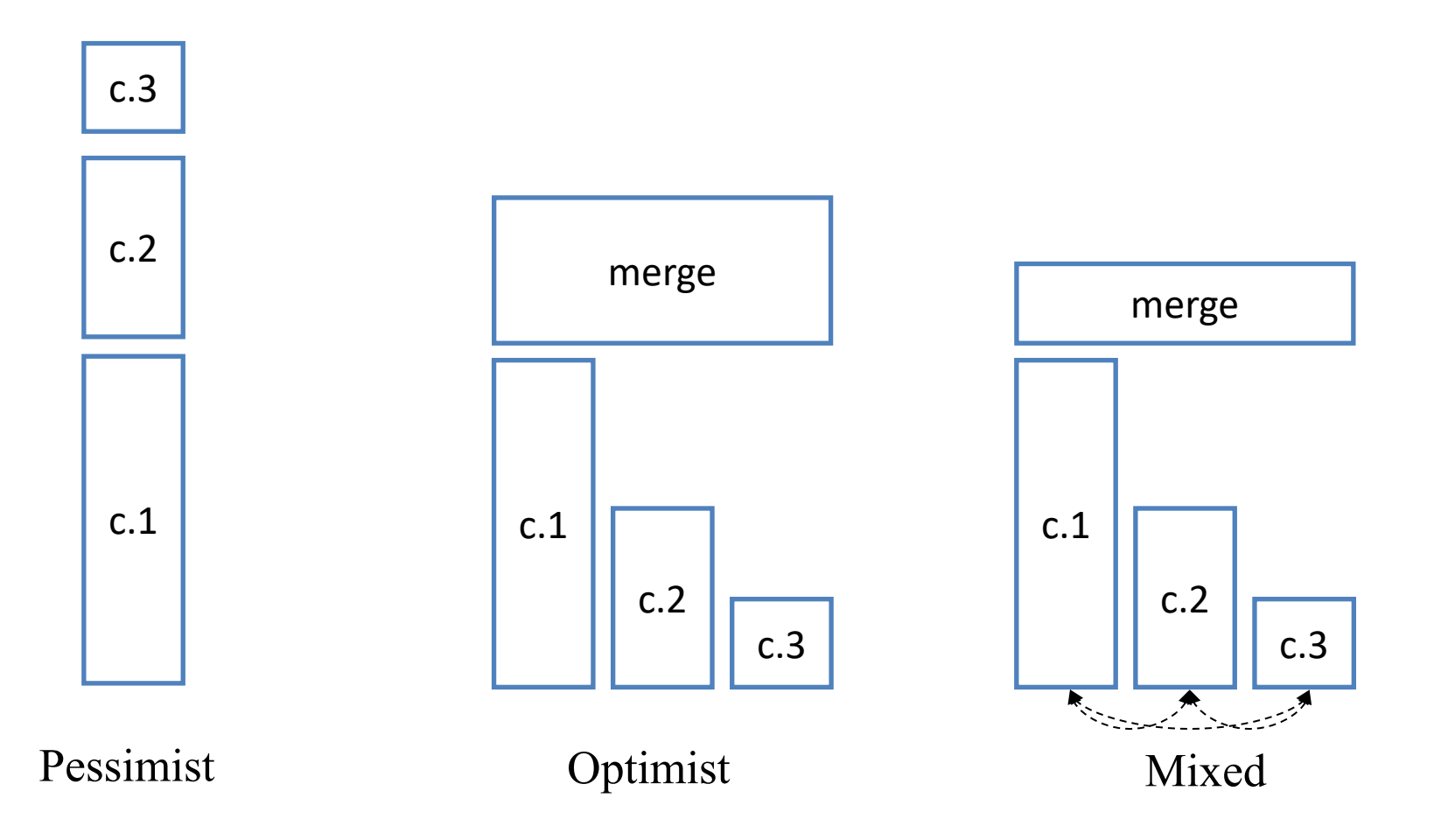

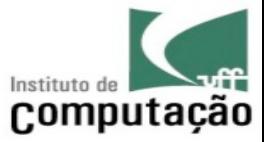

# Query

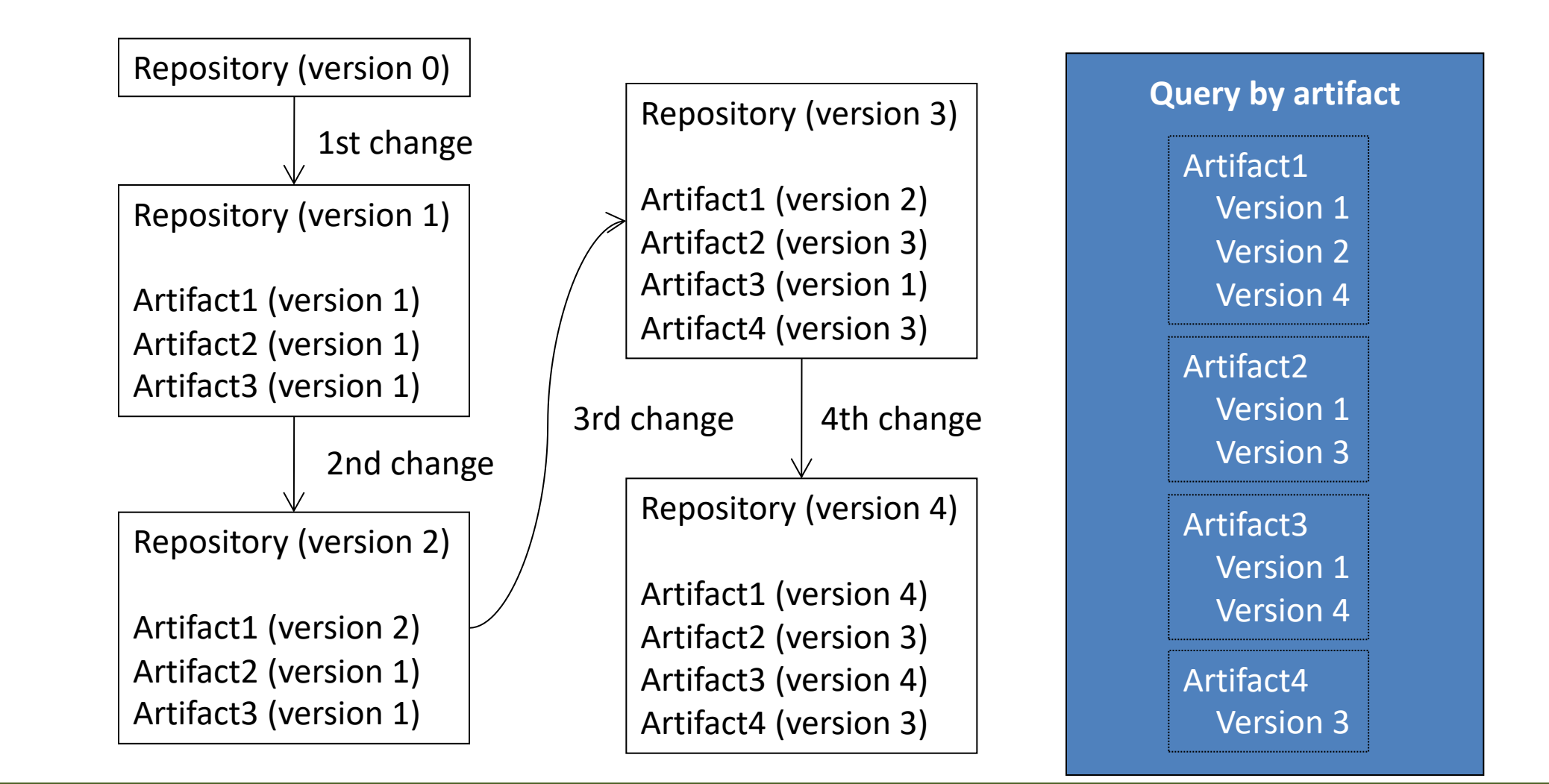

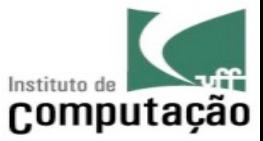

# Query

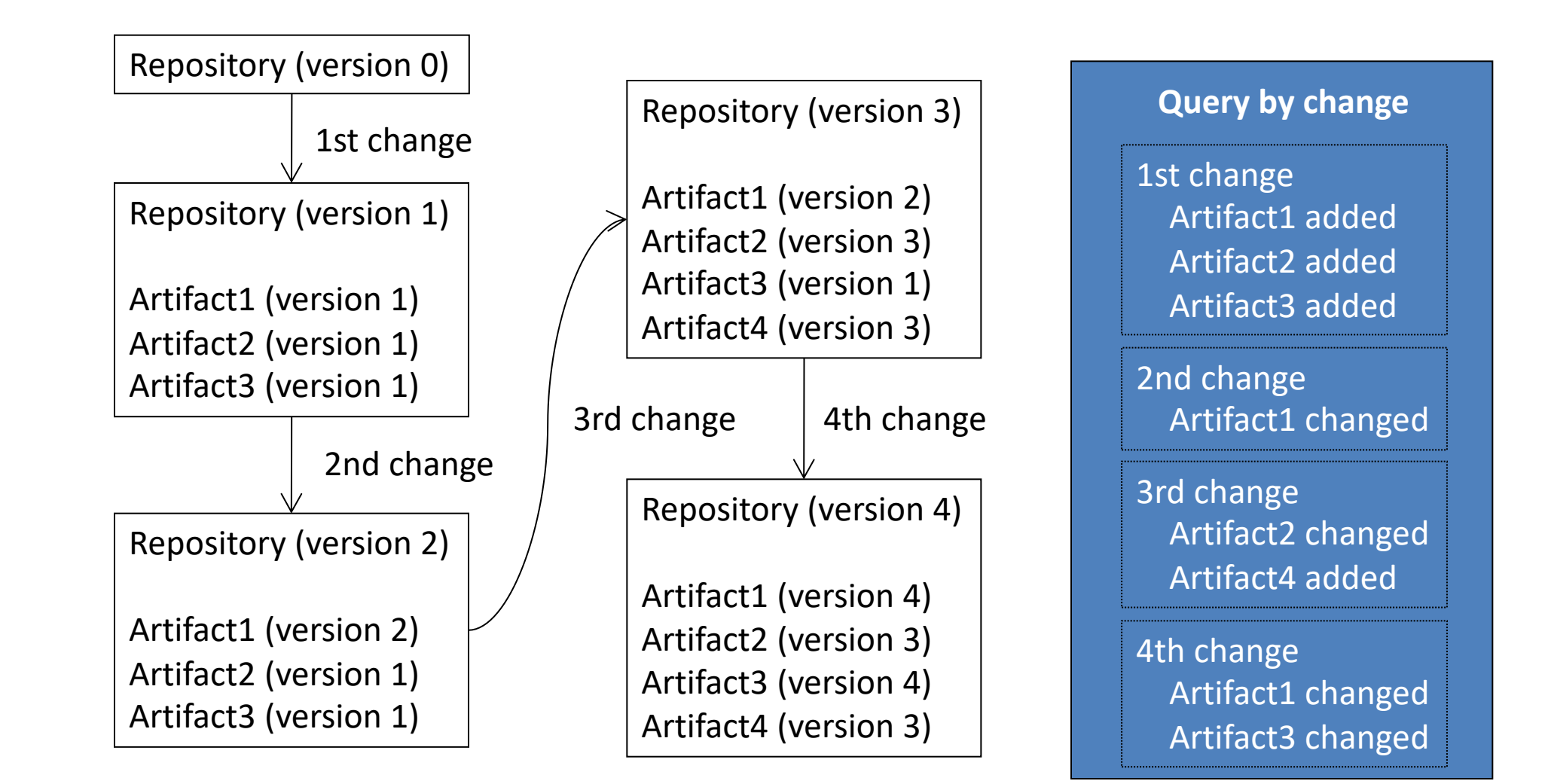

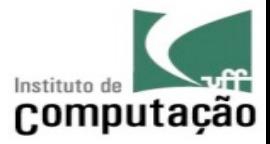

Query

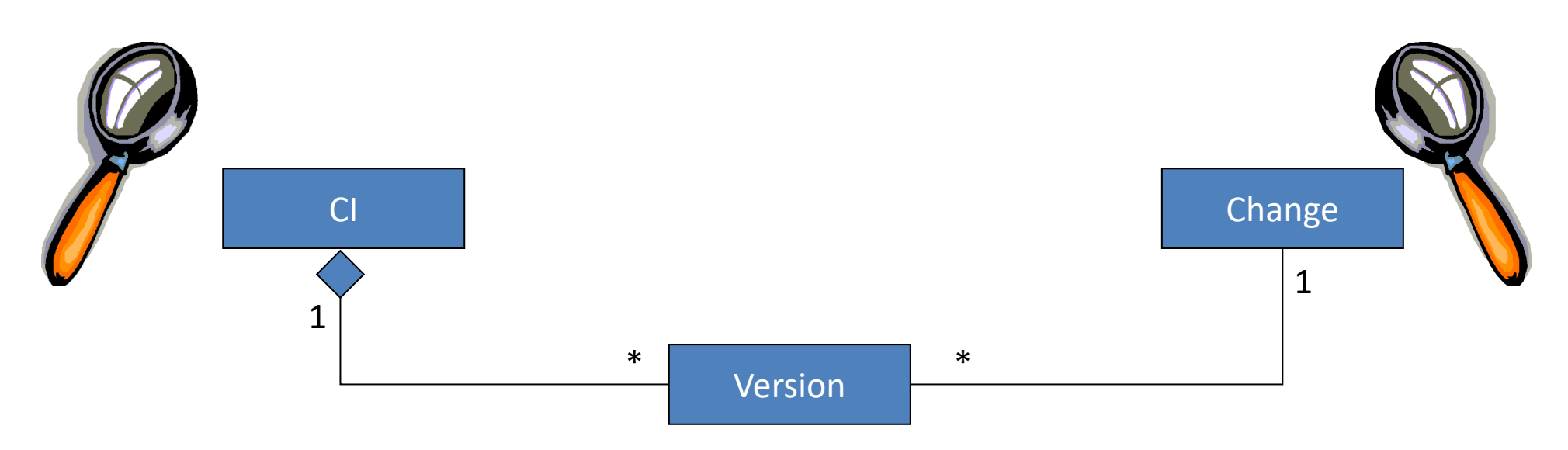

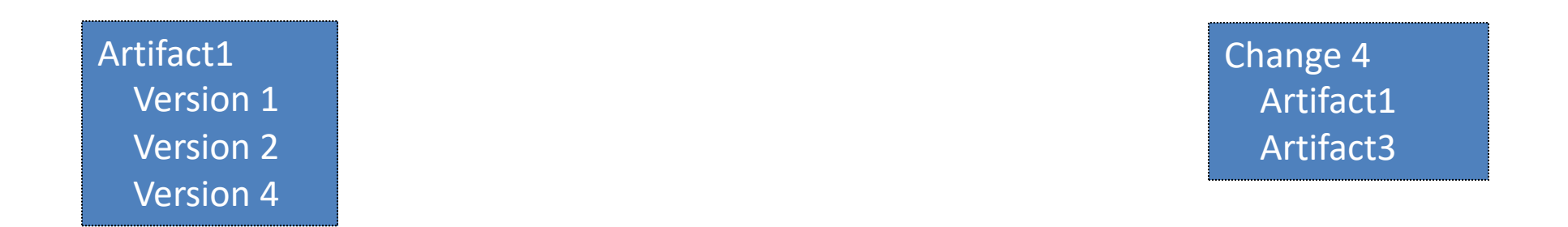

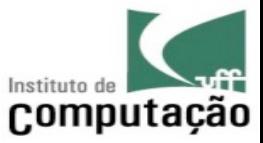

# **Configuration**

- A set of CI versions where there is one and only one version per CI
- A configuration can be seen as a CI composed by other CI
- **Examples** 
	- System configuration
	- Process configuration
	- Module X configuration
	- Requirements configuration
	- Source-code configuration

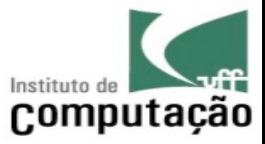

# Configuration vs. version

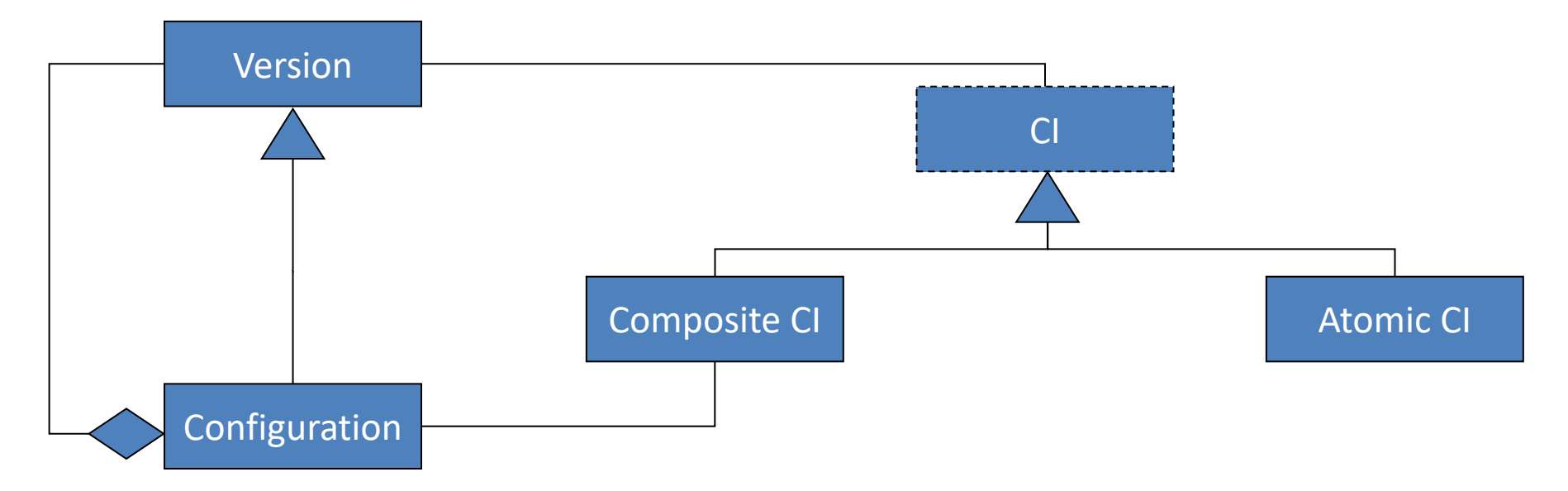

- Generically speaking
	- The system S is composed by CI X, Y, and Z
- Concretely speaking
	- The configuration 5 of system S is composed by version 2 of CI X, version 4 of CI Y, and version 6 of CI Z

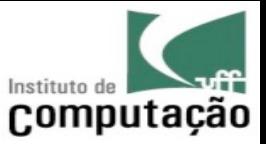

#### Tag

- VCS usually register multiple configurations, but just few are of interest to the user
- Tags allow naming such configurations
- Names can be user to indicate versions, quality levels, etc.

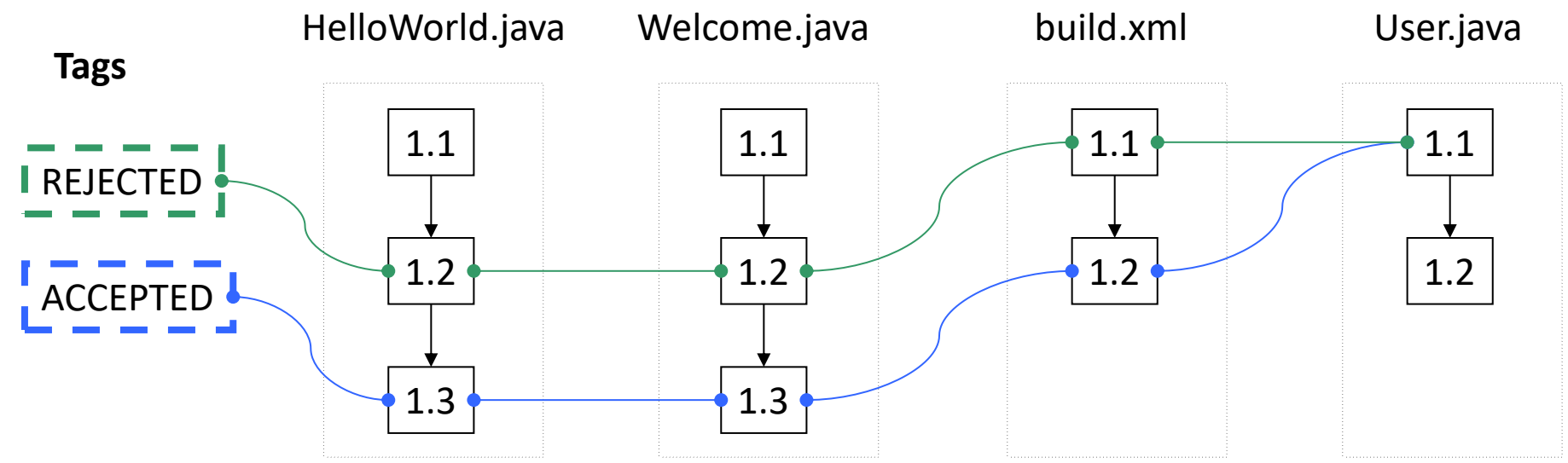

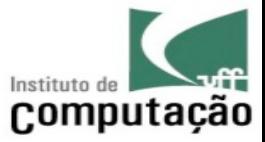

#### Configuration vs. version

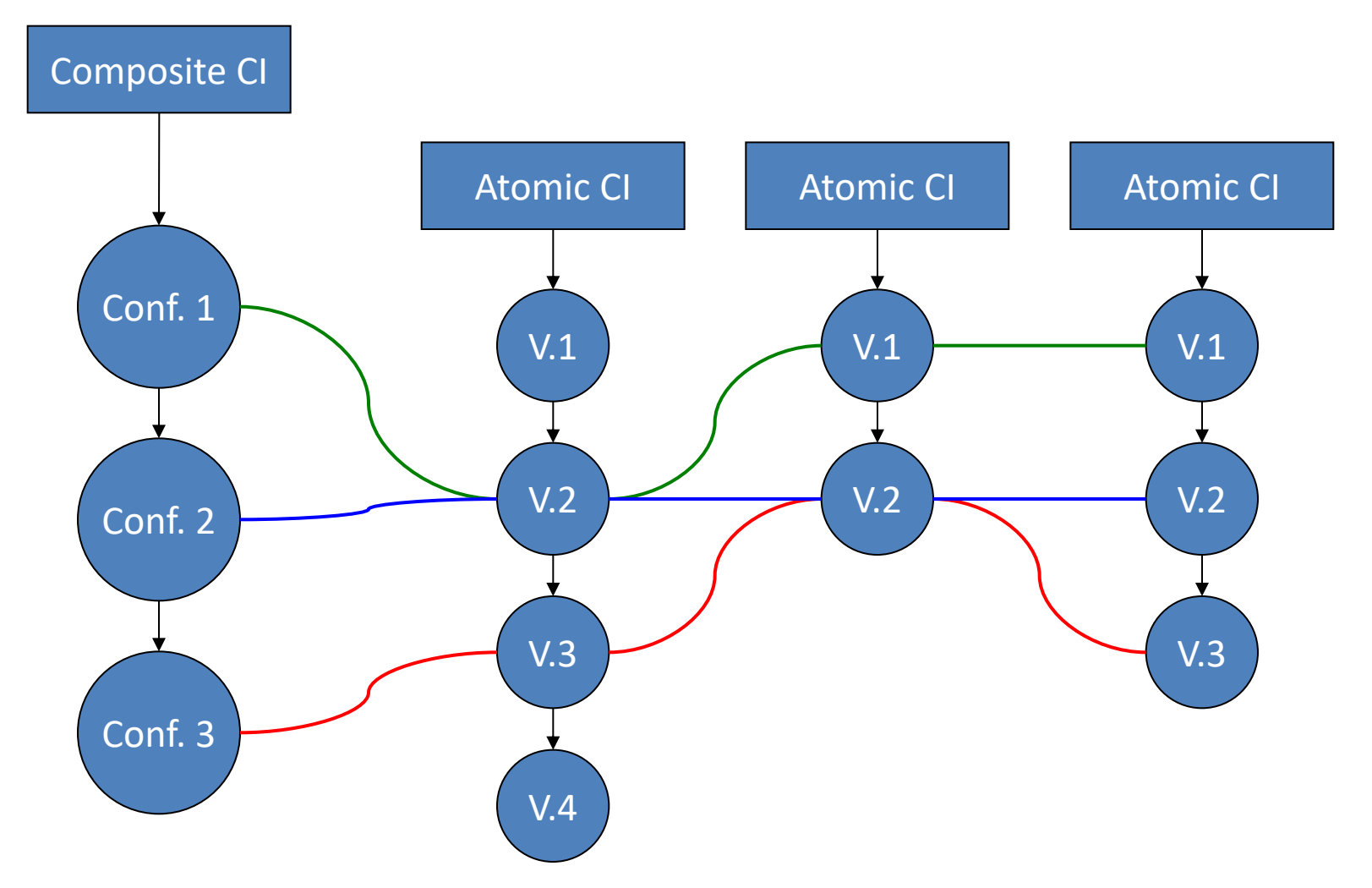

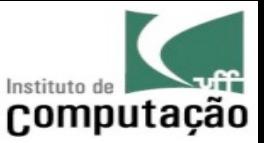

# Baseline

- "A specification or product that has been **formally reviewed and agreed upon**, that thereafter **serves as the basis for further development**, and that can be **changed only through formal change control procedures**" (IEEE 610.12, 1990).
- Baselines are created at the end of each development phase: analysis (functional), design (allocated), and coding (product)
- When is the correct moment for creating baselines?
	- Control vs. Bureaucracy

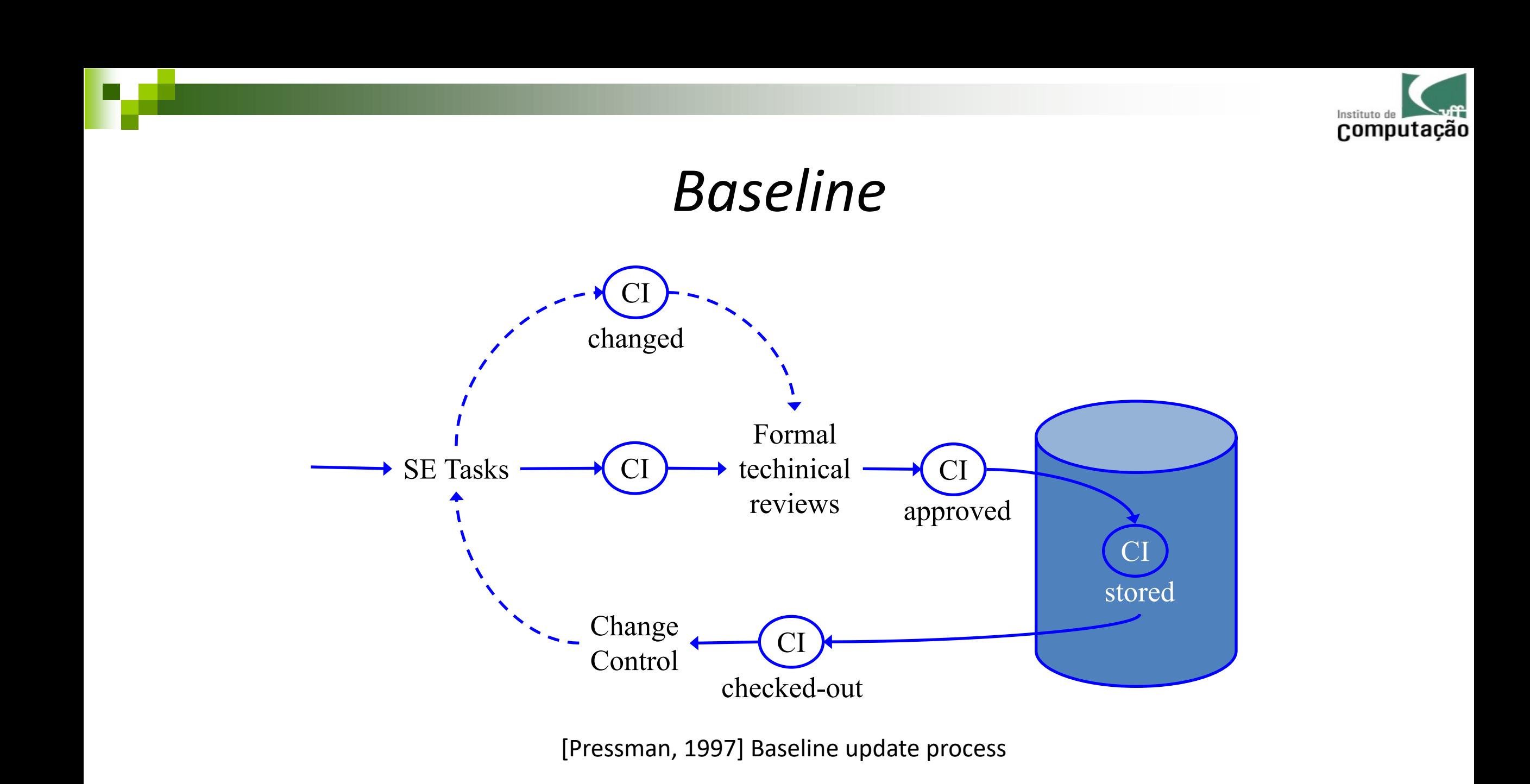

Leonardo Murta **Foundations** 61 and 2008 to 2008 the Coundations **Foundations** 61 and 2008 to 2008 the Coundations 41

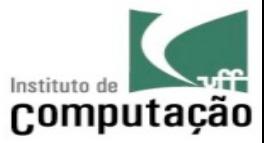

# *Baseline* (levels of control)

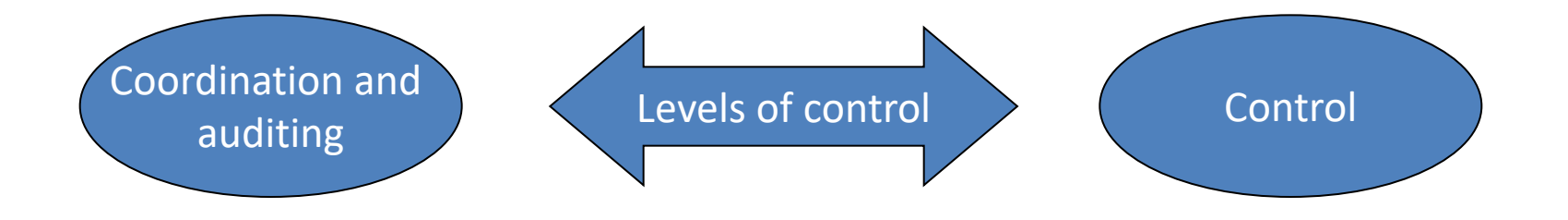

#### **Pre** *baseline***:**

- •Informal
- •Without request
- •Without evaluation
- •Without verification
- •Agile
- •Ad-hoc

#### **Post** *baseline***:** •Formal

- •With request
- •With evaluation
- •With verification
- •Bureaucratic
- •Planned

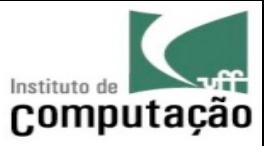

#### *Baseline* (levels of control)

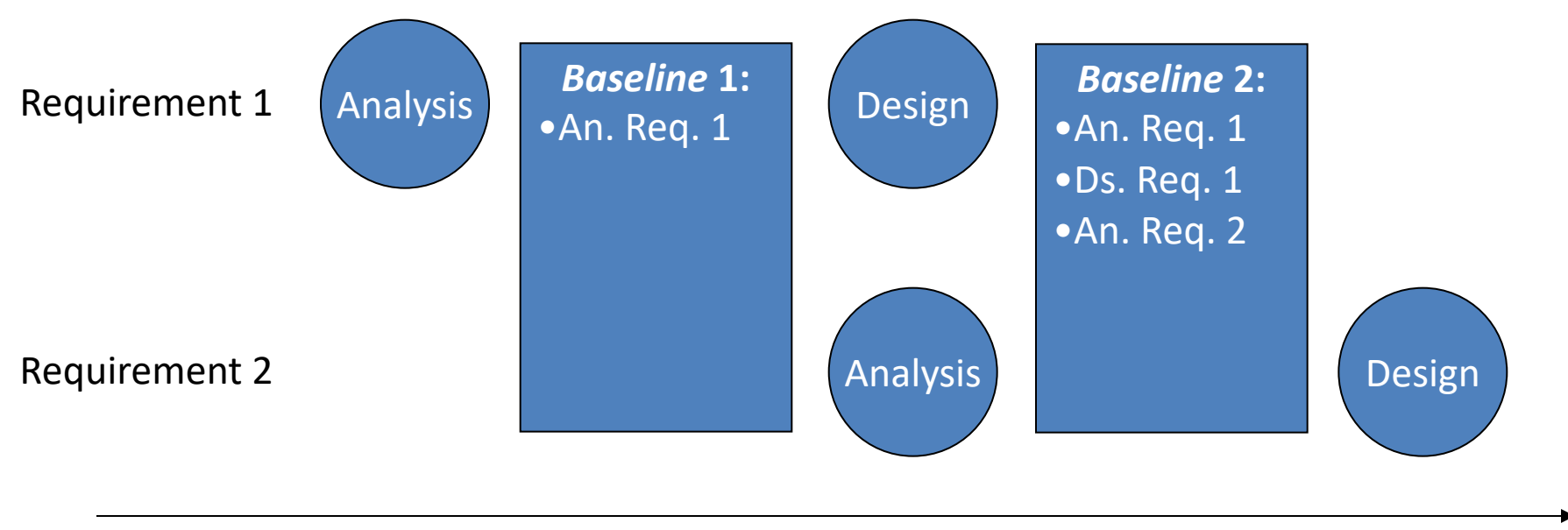

Time

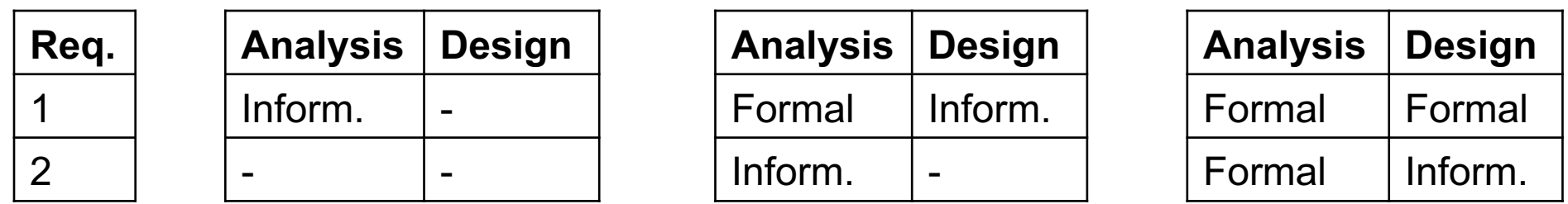

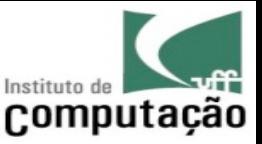

# Release

- Noun: Version provided for a specific purpose
- Verb: Formal notification and distribution of a version (usually baseline)
- All release are versions, but not all versions are released
- Sometimes, releases may be developed in parallel due to time to market
- **Examples** 
	- Test release
	- Staging release
	- Product release

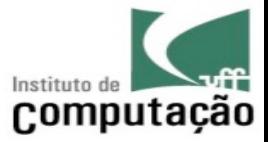

#### Tags naming releases

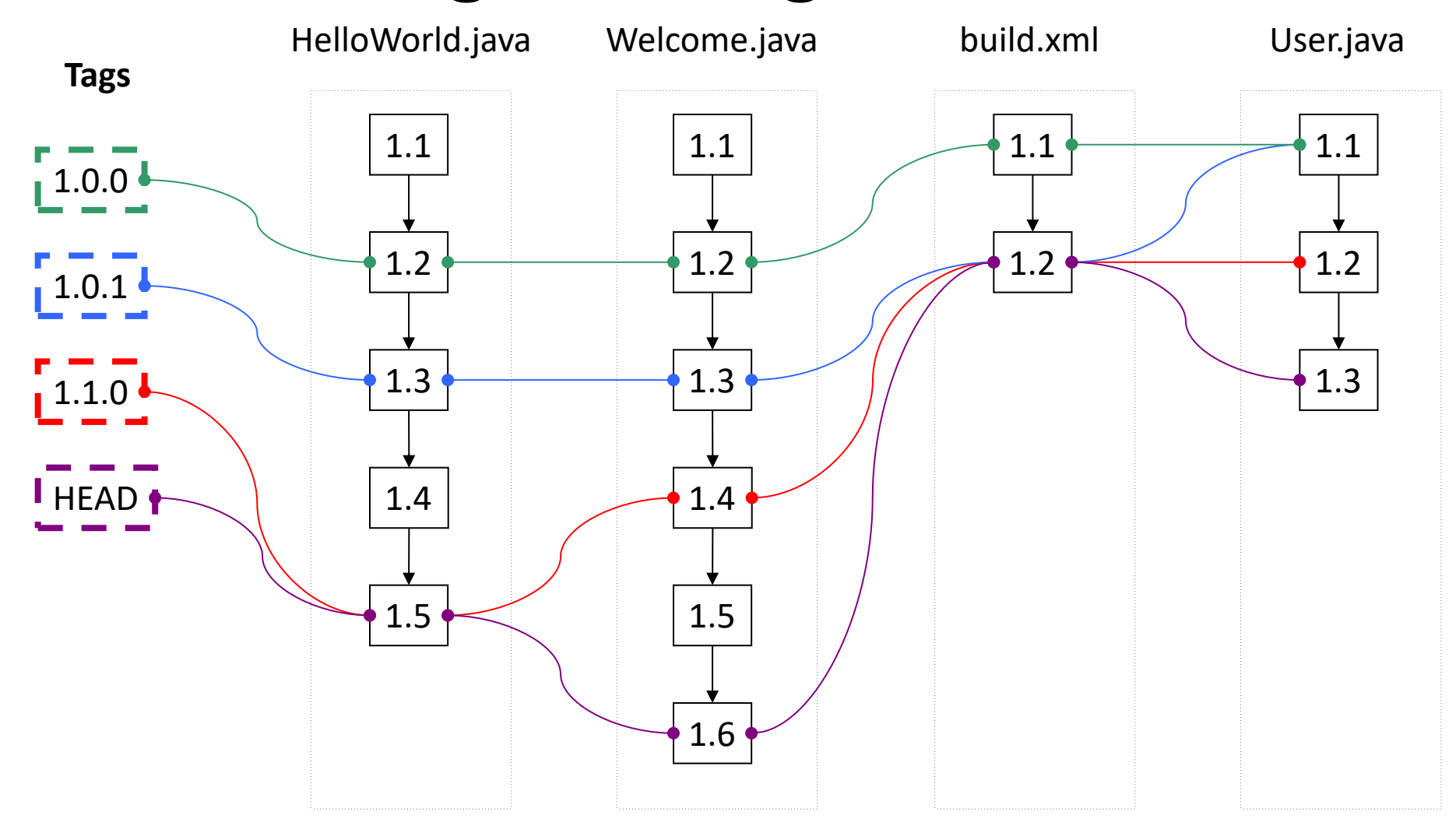

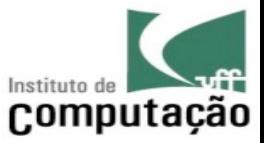

# Branches

- Versions that deviate from the main development line
- Allow isolation to the development process
	- Usually reintegrated to the main development line
	- The reintegration sometimes is a difficult process
- Workspaces (CVCS) can be seen as a temporary branch
- Clones (DVCS) can be seen as repository forks that may lead to branches if parallel development occurs

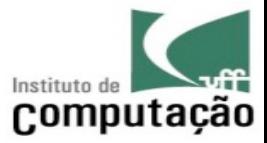

#### Branch example 1.2 HelloWorld.java 1.2 Welcome.java 1.1 build.xml 1.1 Users.java  $\frac{1}{1}$  1.0.0 **Tag**  $1.0.x$  $1.2.2.1$  1.2.2.1 1.1.2.1 1.1.2.1 1.1.2.1 **Branch** ... ... ... ...

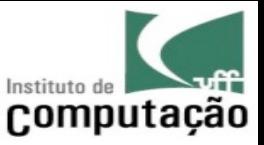

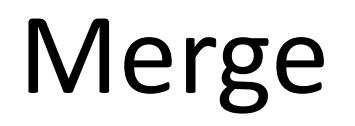

- Help on reintegrating
	- Workspaces
	- Branches
- It is necessary even when pessimistic concurrency control (lock) is in place, due to branches
- Automatic algorithms categories
	- Generic (work with all programming languages)
	- Language Specific (take into consideration the syntax and semantics of the programming language)

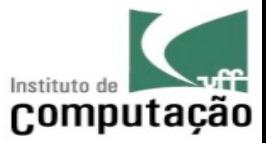

- Types of generic merge algorithms
	- 2-way merge
	- 3-way merge

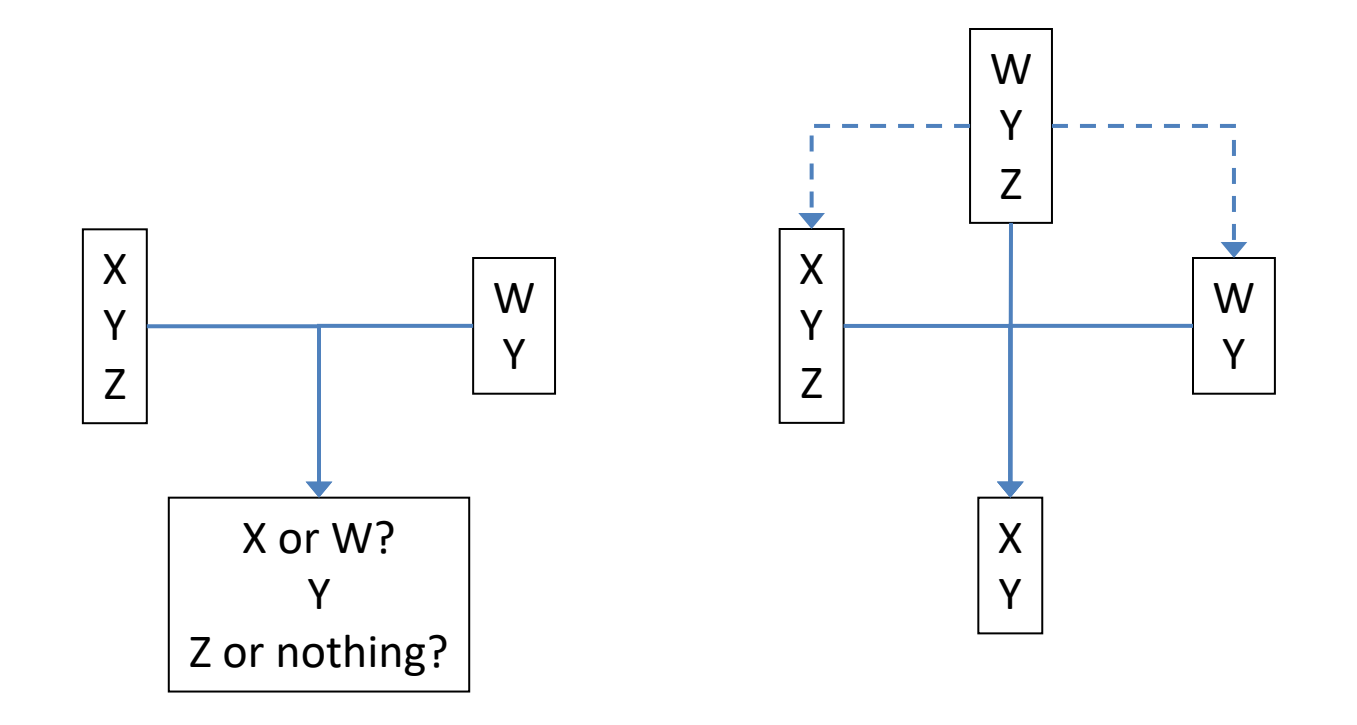

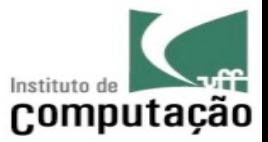

- Merge occurs for each CI in the branch
- All changes since the common ancestor are taken into consideration

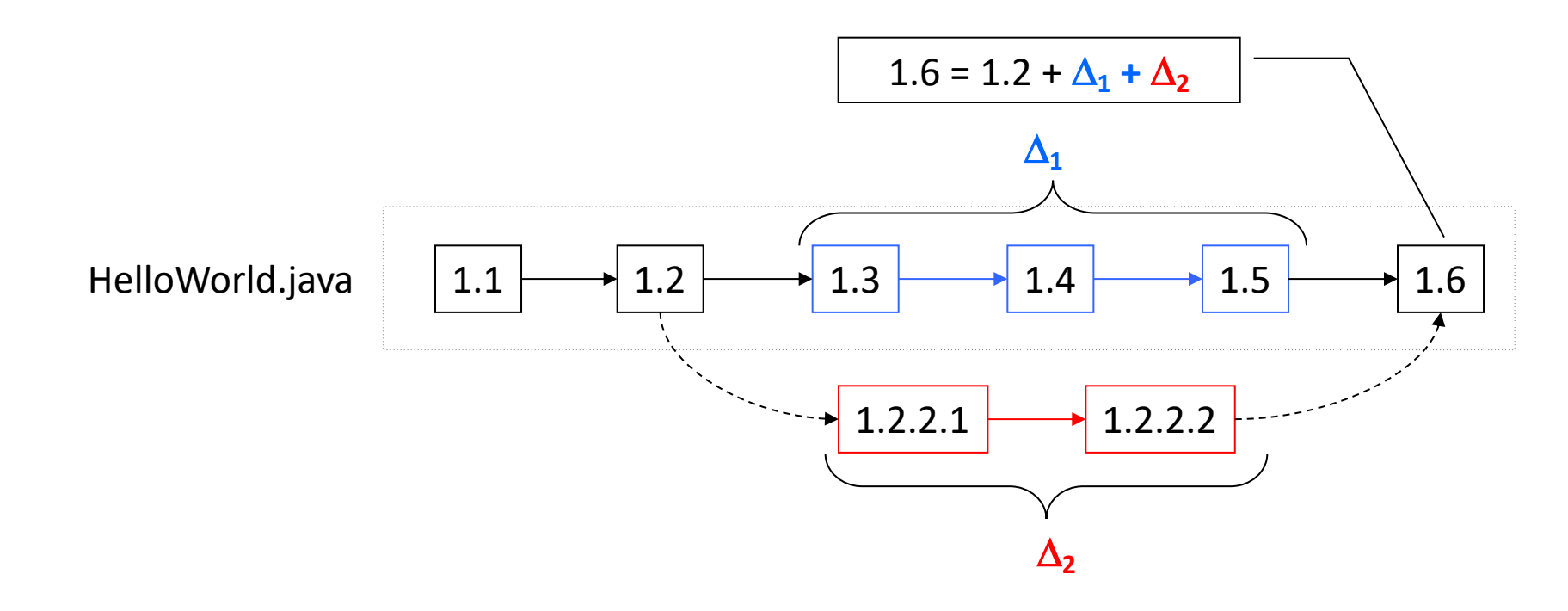

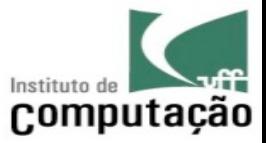

• Merge can be done incrementally

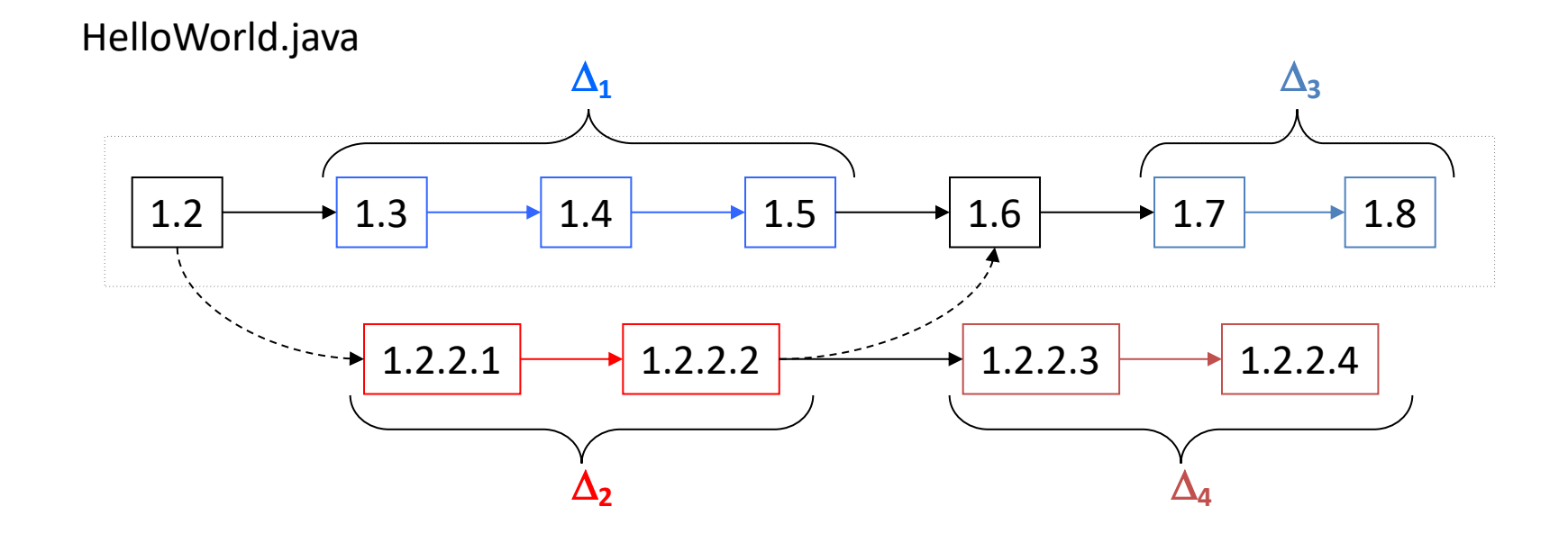

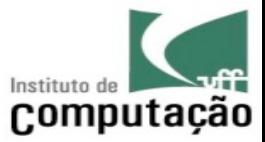

• Merge can be done incrementally

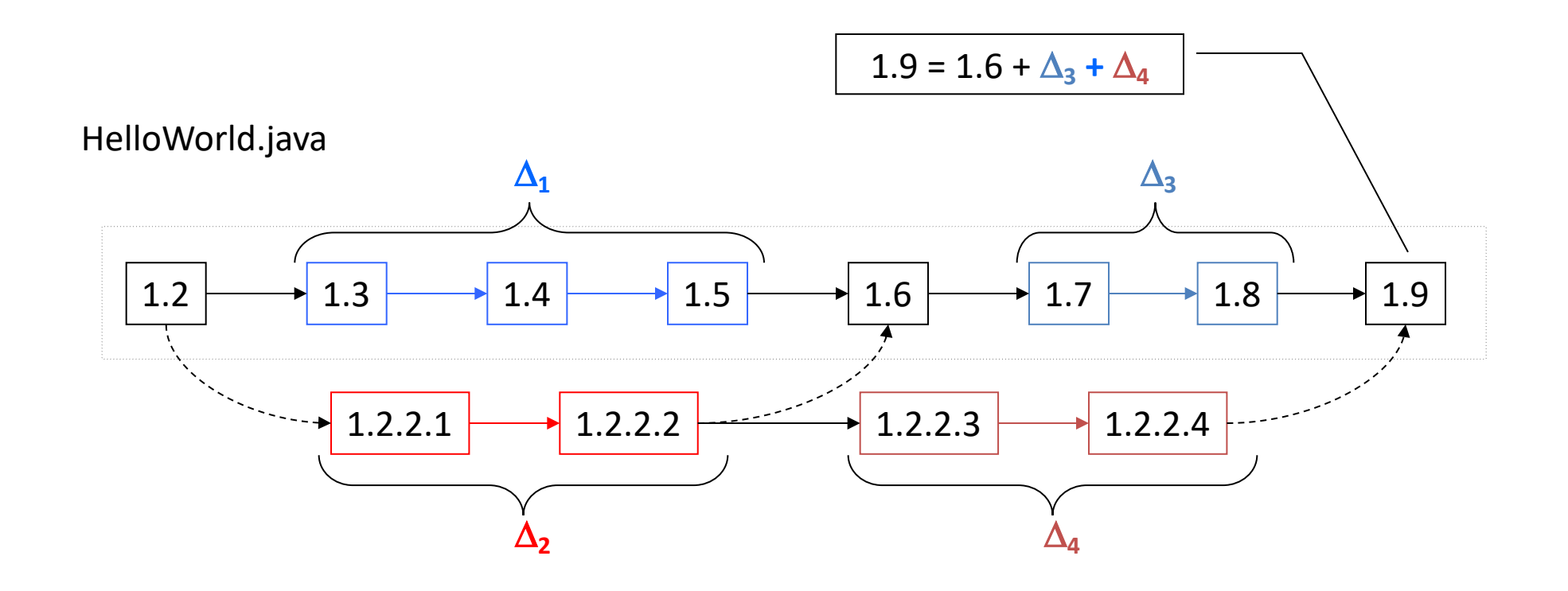

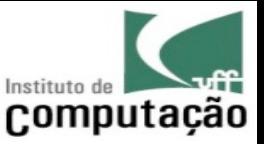

# **Conflicts**

- Situations where it is not possible to perform automatic merge
- **Types** 
	- Physical (line of a file)
	- Syntactic (elements of the file grammar)
	- Semantic (dependencies among elements)
- Current tool support focus on the physical level!
- Examples of physical conflicts
	- Parallel change in the same line
	- Parallel change and deletion of the same line
	- Parallel additions of lines in the same file region

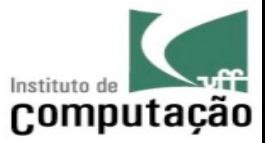

#### Raw conflict demarcation

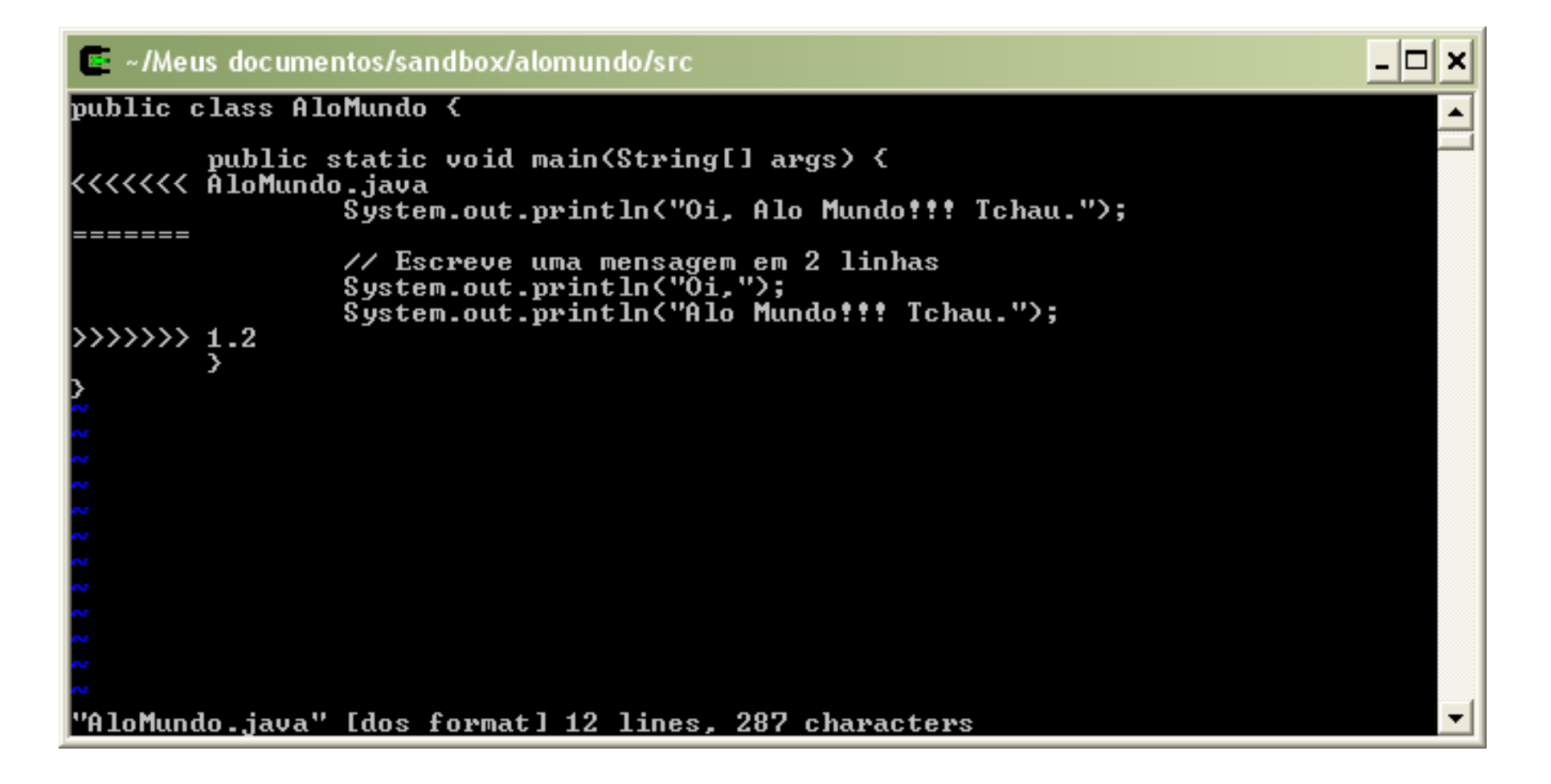

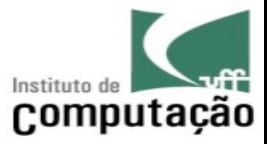

#### IDE conflict resolution

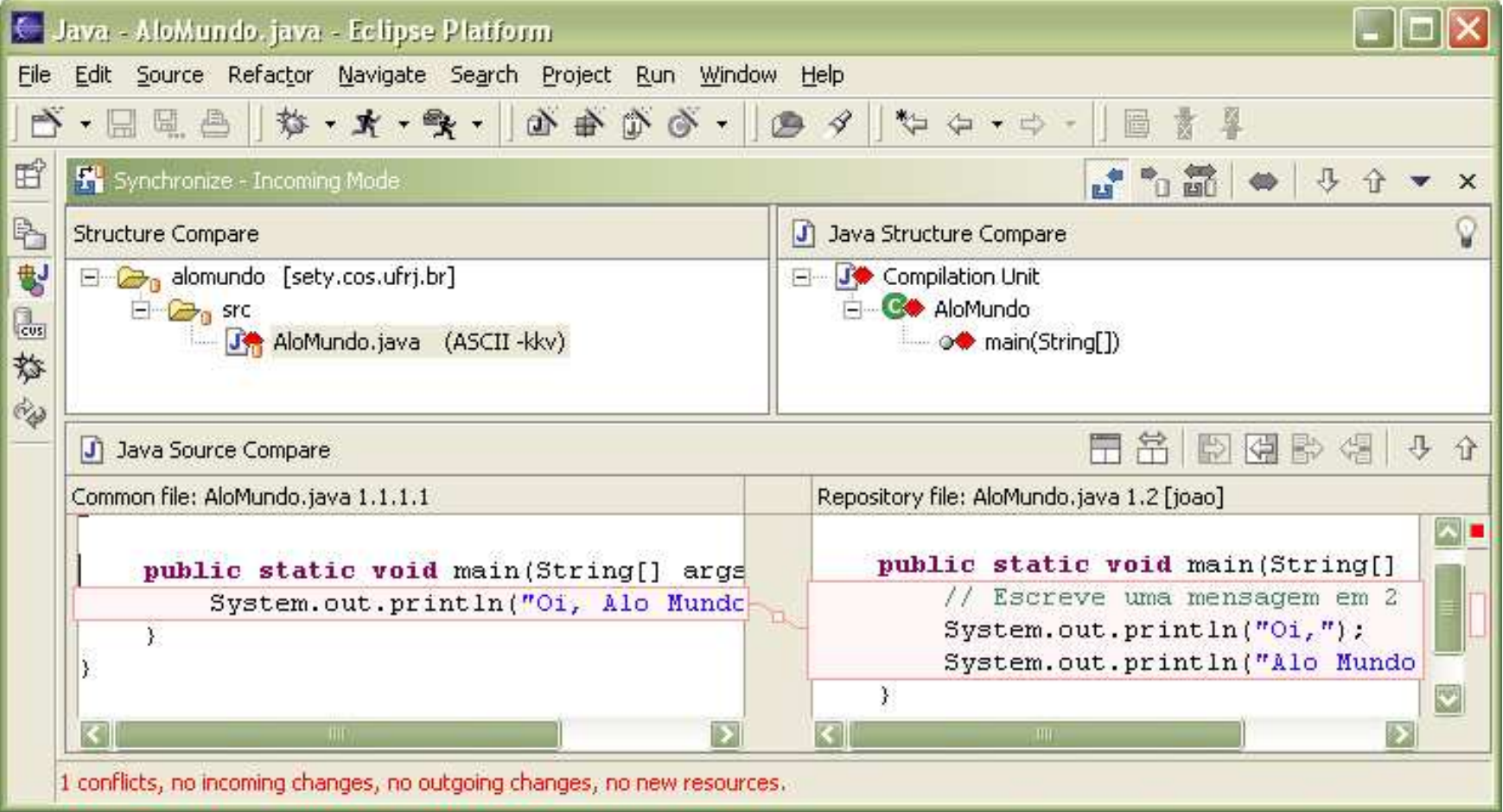

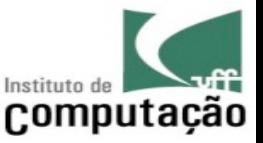

# References

- Leon A., "Software Configuration Management Handbook", Artech House, 1st ed., 2004.
- Chacon S., "Pro Git", 2nd ed., 2014.

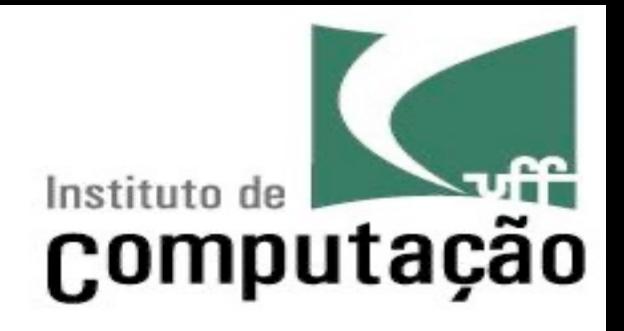

## Foundations

Leonardo Gresta Paulino Murta leomurta@ic.uff.br